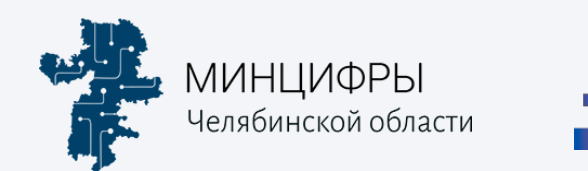

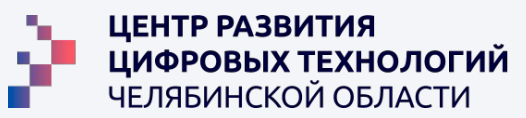

# **Project manager**

#### **Ведущий: Иншина Надежда Александровна**,

Руководитель отдела ведения проектов в компании ООО «Цифровой Элемент»

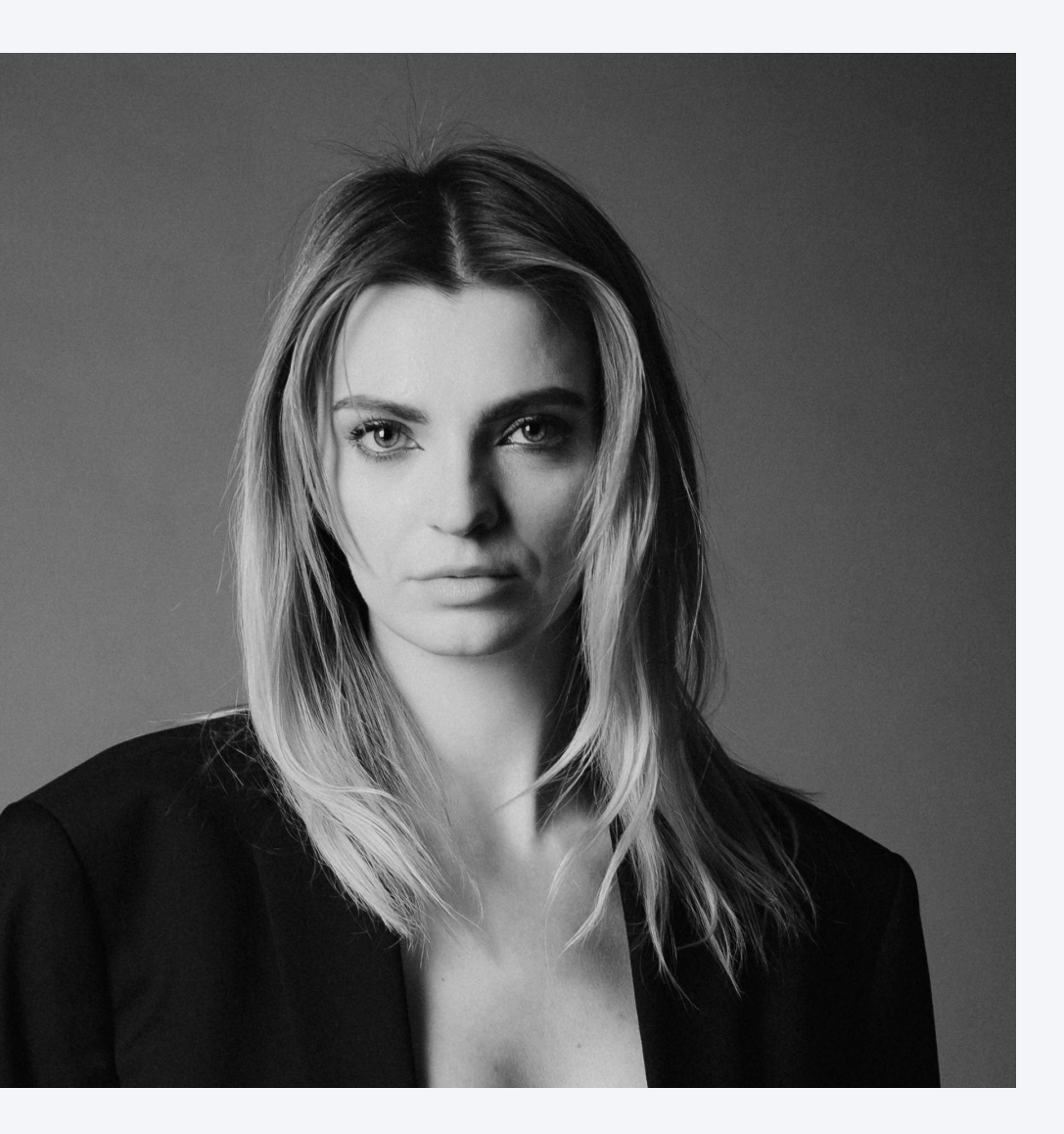

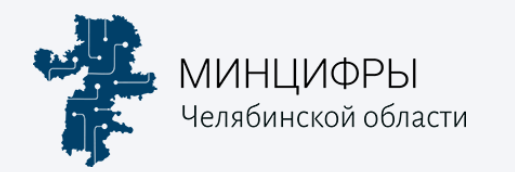

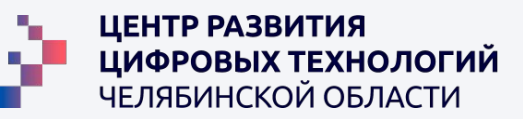

#### **Тема урока: Управление изменениāми**

У Как качественно управлять ожиданиями заказчика  $\blacktriangledown$  Как не терять контроль за проектом и нащупать рычаги для управлениям сроками и объемом проекта Как удовлетворāтþ потребности заказùика

Как ùувствоватþ себā в безопасности и управлāтþ проектом

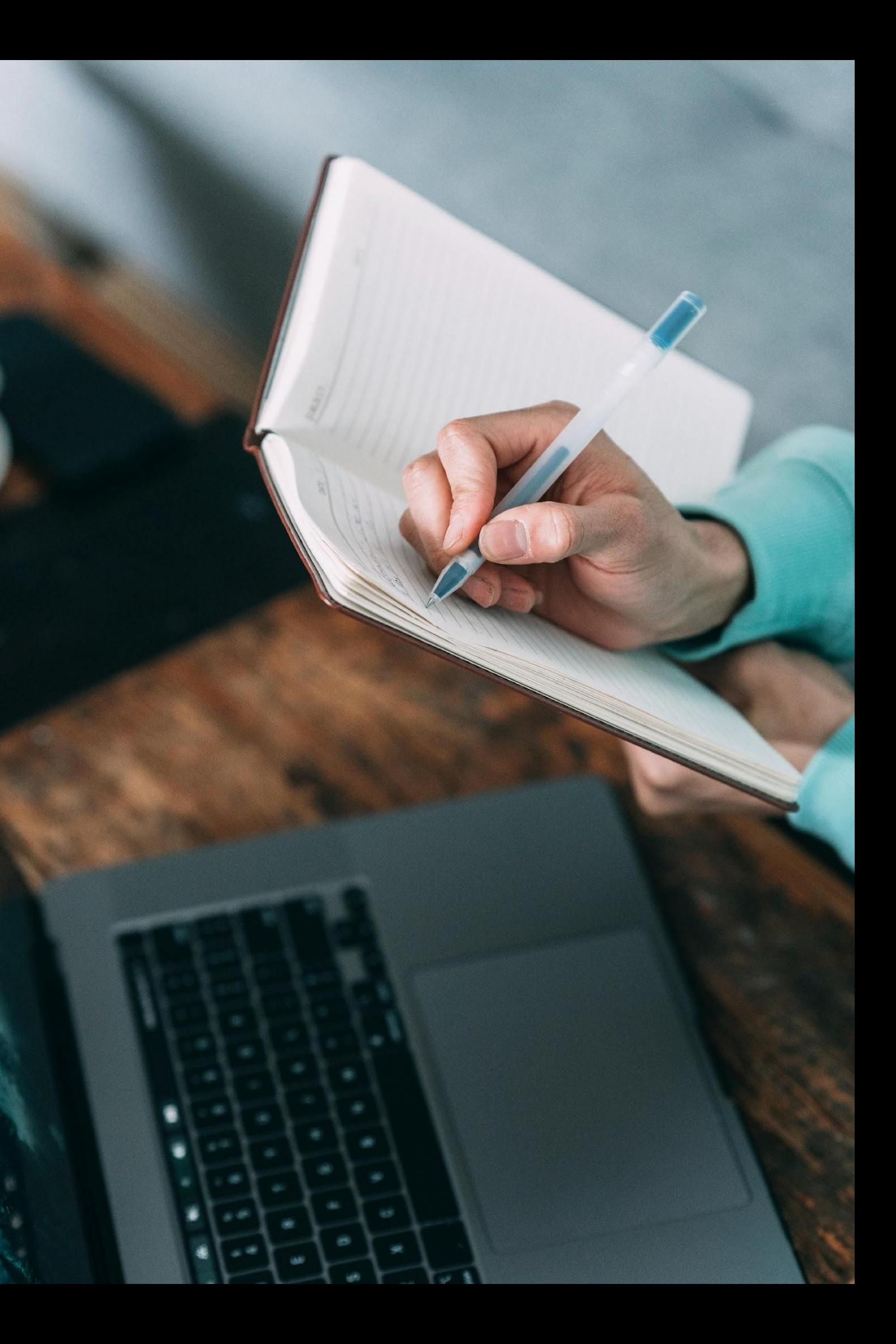

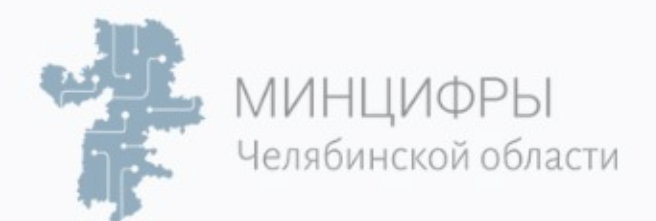

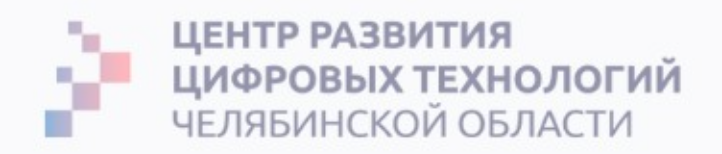

### **Историā про менеджера и проект**

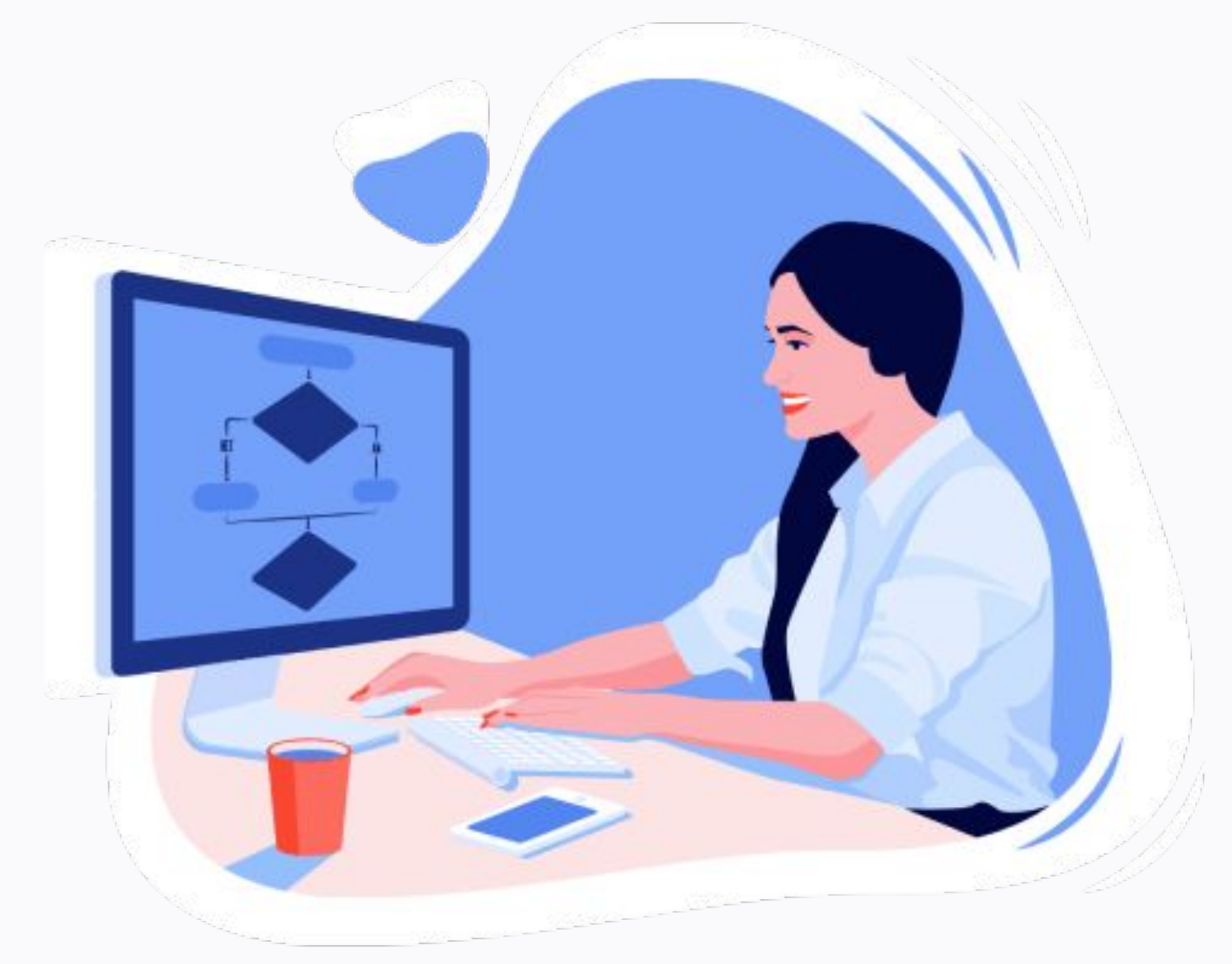

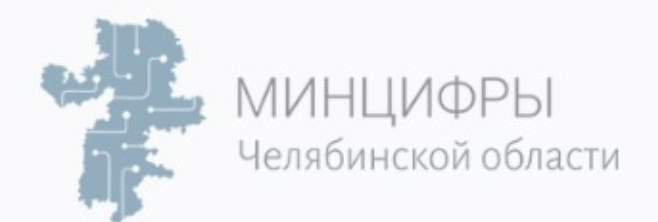

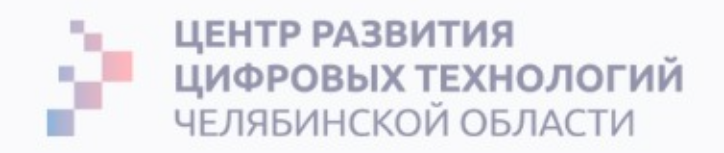

### **Историā про менеджера и проект**

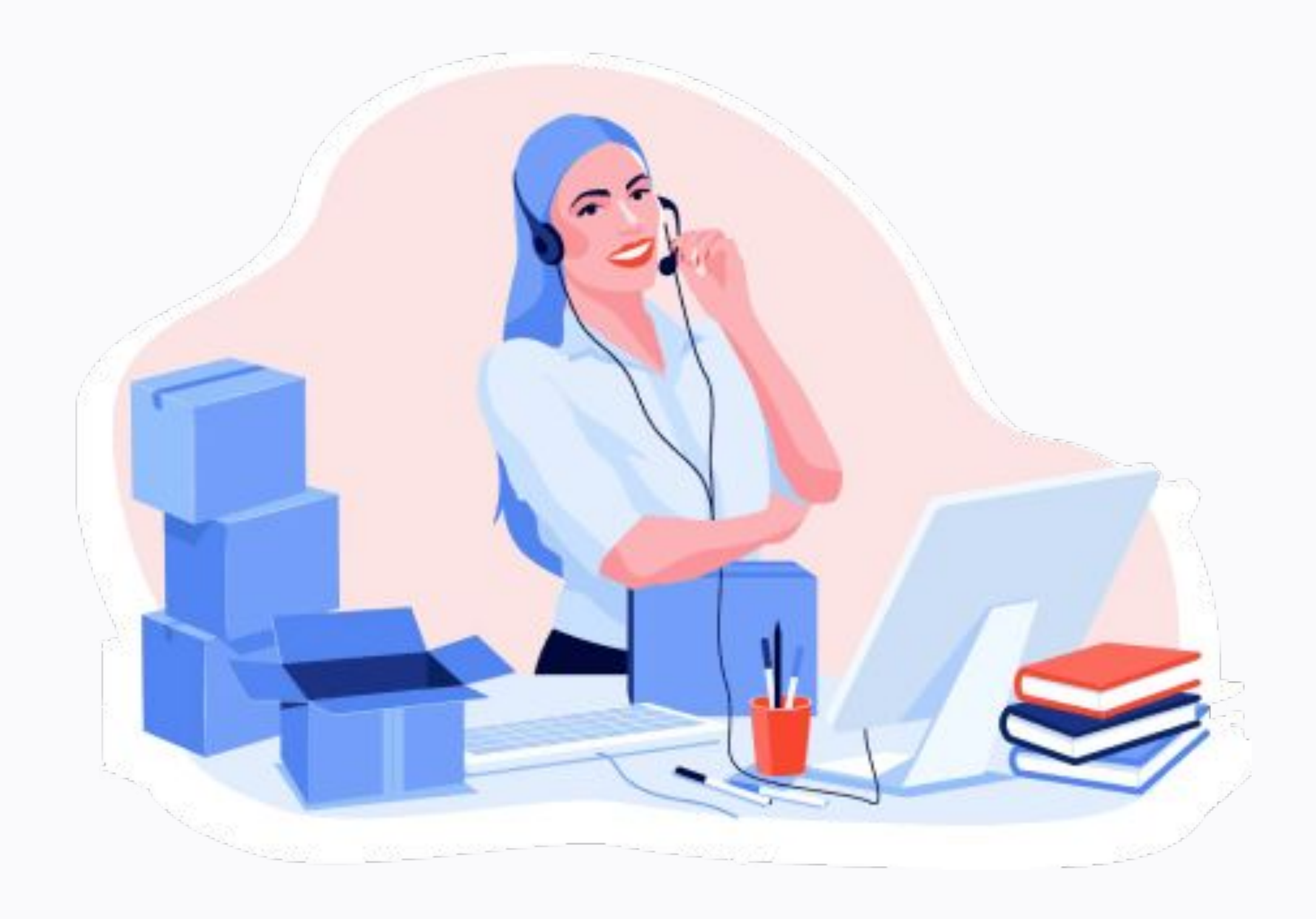

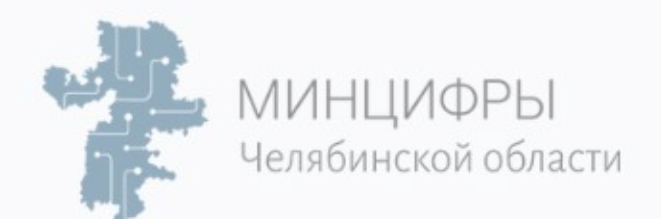

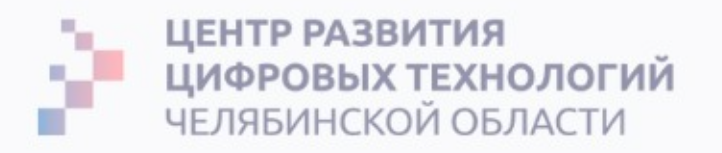

# Теория РМВОК

# **PMBOK®**<br>The Project Management<br>Body of Knowledge

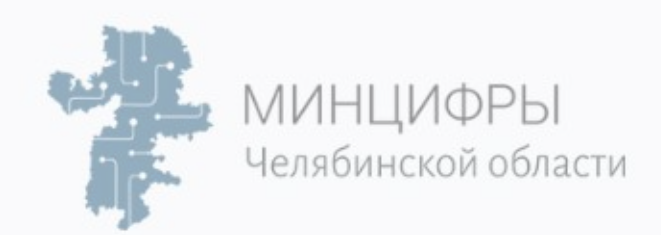

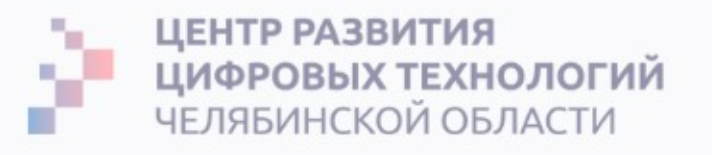

**PMBOK** – свод знаний по управлению проектами представляет собой сумму профессиональных знаний по управлению проектами. Институт управления проектами использует этот документ в качестве основного справочного материала, руководства для своих программ по профессиональному развитию.

Первая публикация: 1996 г.

<u>Актуальное издание</u> – 7, 2021 год.

- 
- 
- 
- 

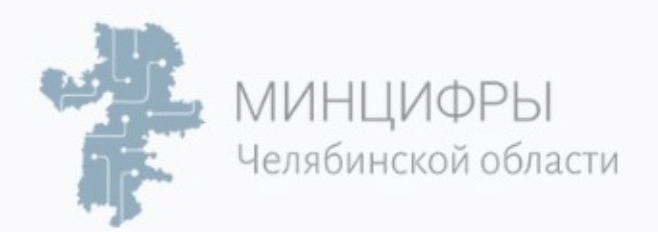

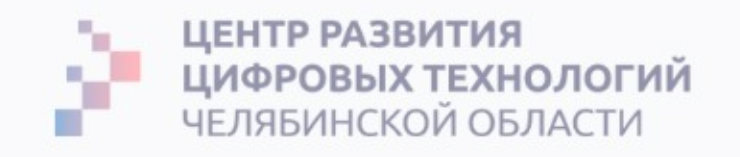

# Запрос на изменение Запрос на изменение – это формальное предложение внести изменения в какой-либо документ, поставляемый результат или базовый план.

Если при выполнении работ проекта возникают проблемы, то могут быть поданы запросы на изменения, которые могут менять:

- политики или процедуры проекта,  $\bullet$
- содержание продукта/проекта,  $\bullet$
- стоимость или бюджет,  $\bullet$
- расписание проекта,  $\bullet$
- или качество результатов проекта/продукта (как будет выглядеть проект/продукт во  $\bullet$ внешнем мире).

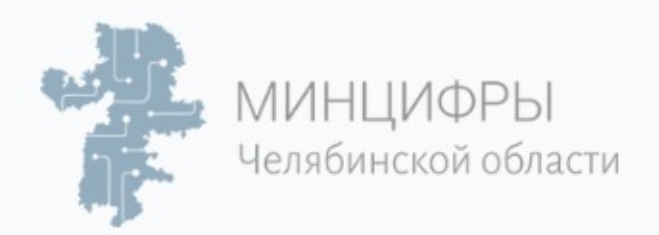

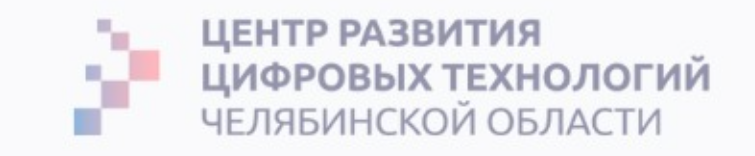

### Типы запросов на изменение

Запросы на изменения могут включать в себя:

Корректирующее действие. Намеренное действие с целью привести исполнение работ проекта в соответствие с планом управления проектом (применить другую технологию, выйти поработать в выходные).

2. Предупреждающее действие. Намеренное действие, обеспечивающее соответствие будущего исполнения работ проекта плану управления проектом (управление рисками).

3. Исправление дефекта. Намеренное действие с целью исправления несоответствующего требованиям продукта или компонента продукта (исправление ошибок, доработка прототипов).

4. Обновления. Изменения в формально контролируемых документах, планах проекта и т. д., отражающие модифицированную либо дополнительную идеи или содержание (добавление новой функции, отказ от какой-то функции).

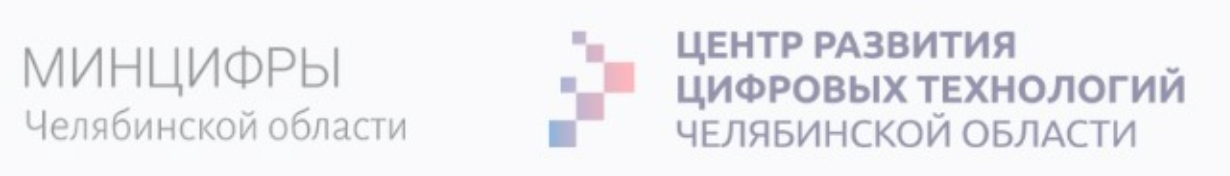

# Интегрированный (в момент совершения) контроль изменений — единоличная ответственность на РМ.

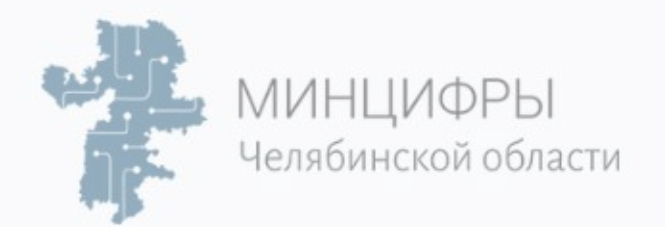

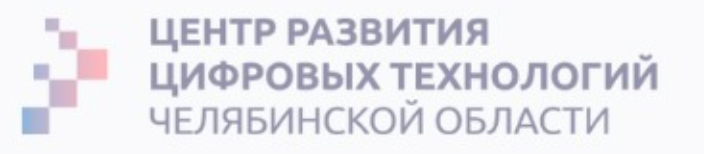

РМВОК описывает все производственные процессы через входные параметры. Т.е. что должно **поступить** из предыдущих этапов, что можно в процессе управления переработать через **методы и инструменты**, которые описывает РМВОК и что должно появиться на выходе, чтобы это можно было передать в следующий этап.

**Вход процесса** – информация, данные, документы, технологии и иные артефакты, необходимые для эффективного выполнения процесса Инструменты и методы процесса – способы и технологии, с помощью которых входы процесса наиболее эффективно преобразуются в выходы. Выходы процесса –информация, данные и документы, которые являются результатами выполнения процесса (часто после применения Инструментов и методов)

- 
- 
- 
- 
- 
- 

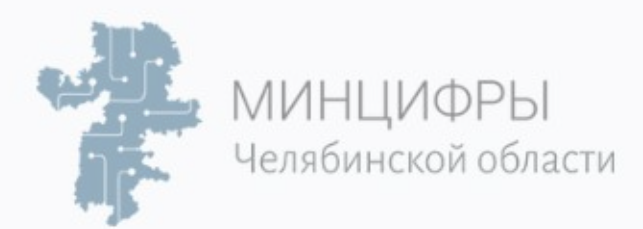

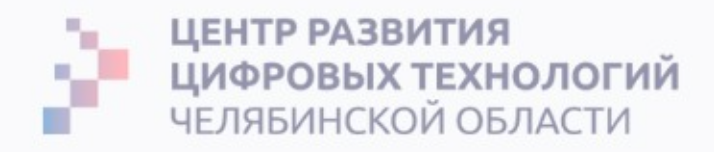

#### Пример:

Разработка устава проекта.

#### Входы:

- Описание работы проекта
- Бизнес-кейс
- Соглашения
- Факторы среды предприятия
- Активы процессов организации

#### Инструменты и методы:

- Экспертная оценка
- Методы организации групповой работы

#### Выходы:

• Устав проекта

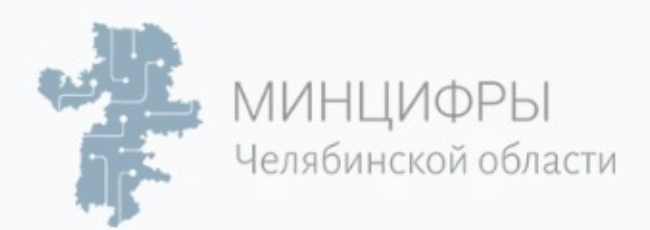

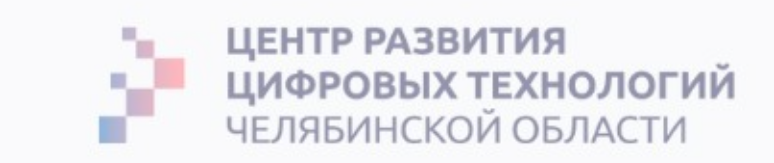

# Входы

Артефакты, на основе которых производится управление изменениями:

#### **1. План управлениā проектом.**

- Базовый план по содержанию работы, которые должны выполнить.
- Базовый план по стоимости.
- Базовое расписание.
- План управления изменениями.
- План управления конфигурацией (идентификация, создание, поддержание и контроль рабочих продуктов и их версий).

#### 2. Документы проекта.

- Матрица отслеживание требований (фактически бэклог проекта).
- Оценки по времени и по деньгам.
- Отчет по рискам.

#### **3. Отчет об исполнении работ.**

**4. Запросý на изменениā.**

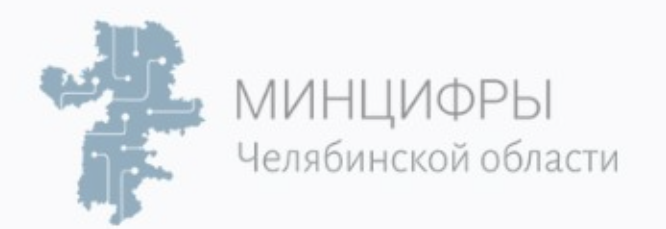

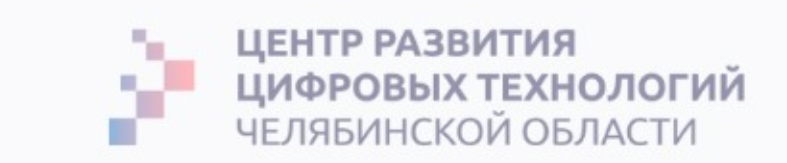

### Инструменты и методы

То, с помощью чего мы управляем изменениями:

#### 1. Экспертная оценка.

#### 2. Инструменты контроля изменений (план-график проекта, где можно сравнить план и факт).

#### 3. Анализ данных.

- Анализ альтернатив.
- Сравнительный анализ затрат и выгод.

#### 4. Принятие решений.

- Голосование.
- Единоличное принятие решений.
- Анализ решений на основе множества критериев.

#### 5. Совещания.

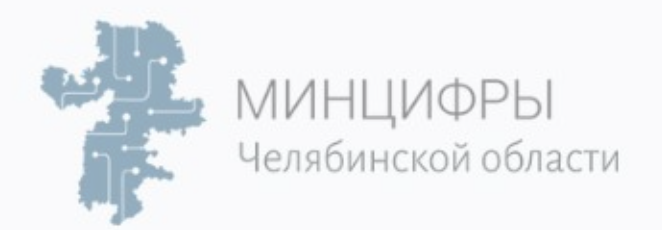

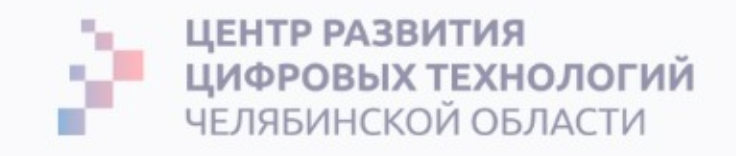

### Обновление плана проекта

Изменения могут быть запрошены любой заинтересованной стороной, участвующей в осуществлении проекта, и могут происходить в любое время вплоть до завершения проекта.

До окончательного утверждения базового плана осуществлять формальный контроль изменений не требуется. После утверждения все запросы проходят через этот процесс.

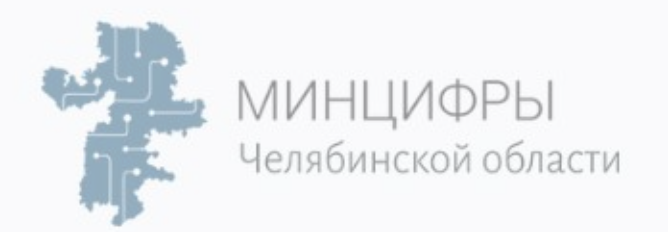

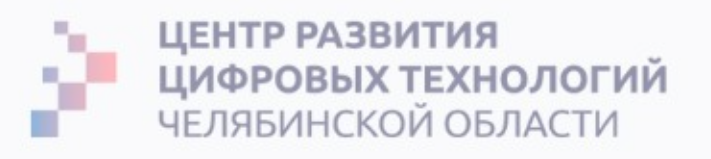

# Change Control Board (Совет управления изменениями)

По каждому документированному запросу на изменение ответственное либо — обычно это или спонсор или руководитель проекта — должно принять решение либо о его **одобрении**, либо отсрочке, либо отклонении.

При необходимости в процесс интегрированного контроля изменений включается совет по контролю изменений (change control board, CCB) – формально созданная группа, ответственная за изучение, оценку,

одобрение, отсрочку или отклонение внесения изменений.

- 
- 
- 
- 
- 
- 
- 
- 

**5. Реестр рисков.**

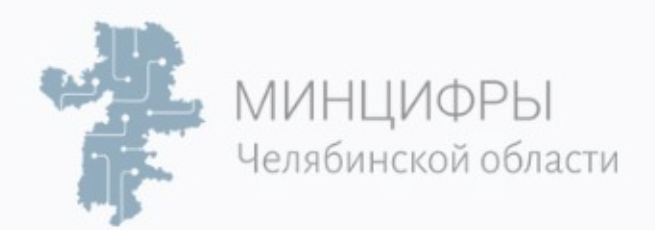

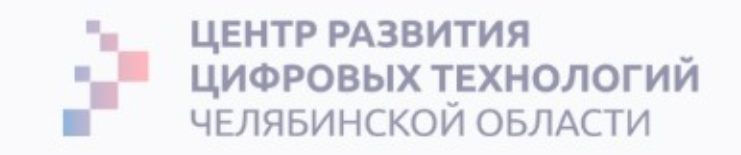

### Обновление документов проекта

Что нужно актуализировать, если запрос на изменение одобрили

**Список операций.** Список операций может быть обновлен за счет внесения в него дополнительных или измененных операций, которые необходимо выполнить для завершения работ по проекту.

**2. Журнал допущений.** Могут быть добавлены новые допущения и ограничения, а статус существующих допущений и ограничений может быть обновлен или окончательно закрыт.

3. Реестр извлеченных уроков. Все извлеченные уроки, которые позволяют улучшить исполнение текущего или будущих проектов, записываются по мере их извлечения.

4. Документацию по требованиям. В рамках этого процесса могут быть установлены новые требования. Прогресс по выполнения требований также может быть обновлен (вся рабочая документация, ТЗ, Visio, смета и тд).

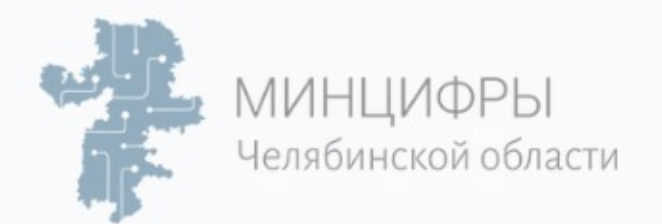

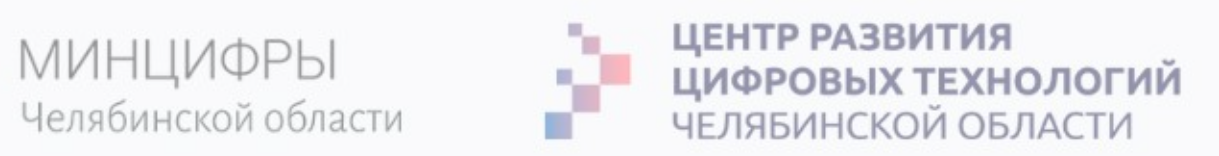

# Матрица отслеживания требований

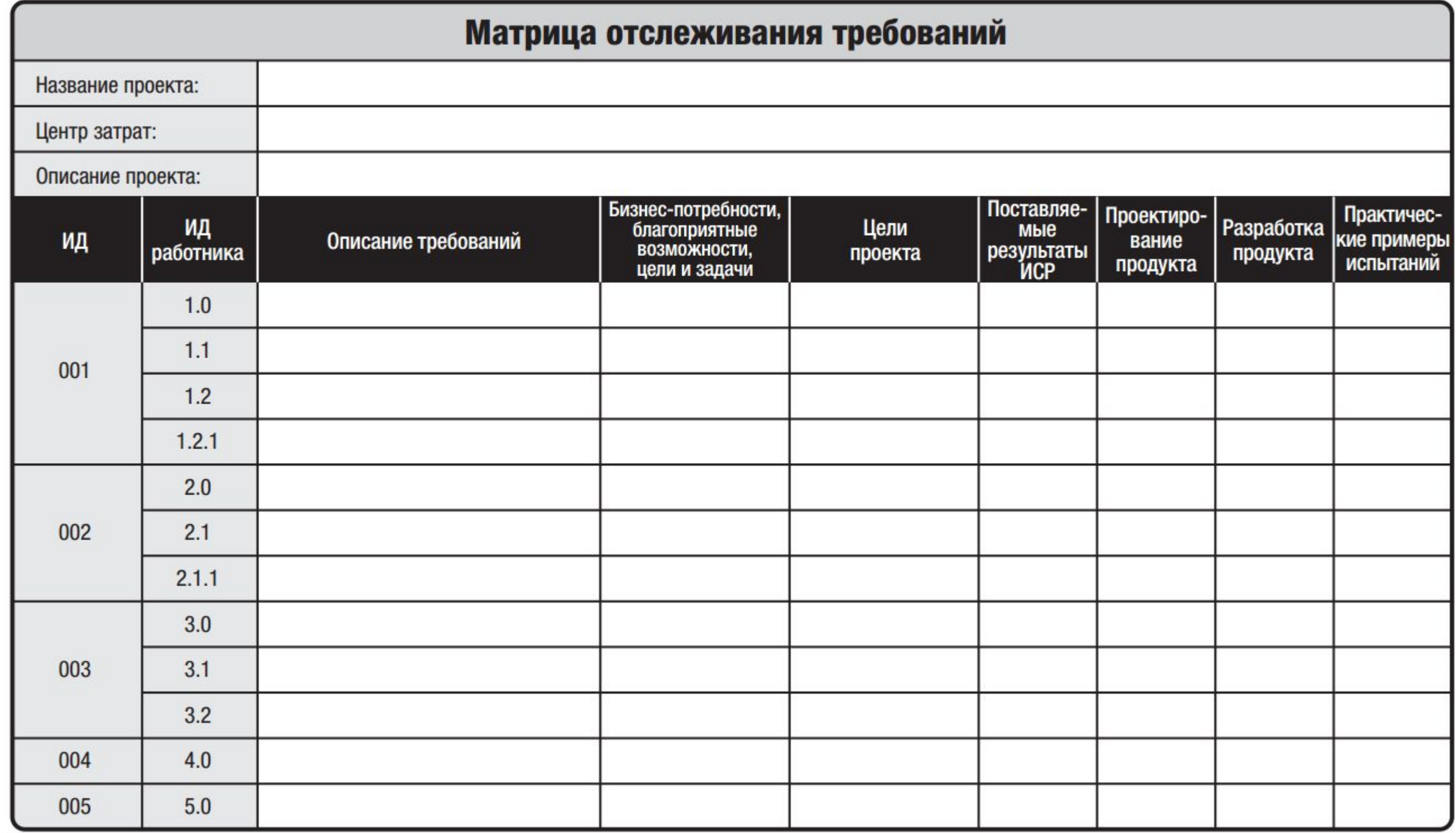

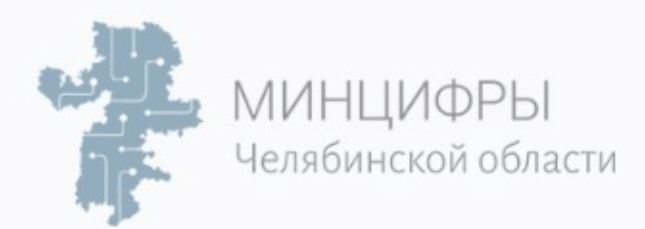

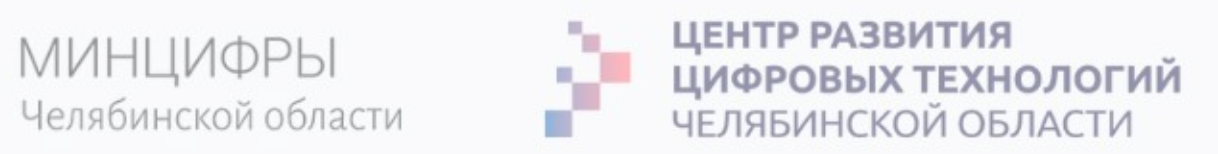

### Выходы

То, что получилось после управления изменениями

- 1. Одобренные запросы на изменения.
- 2. Обновление плана управления проектом.
- 3. Обновление документов проекта.

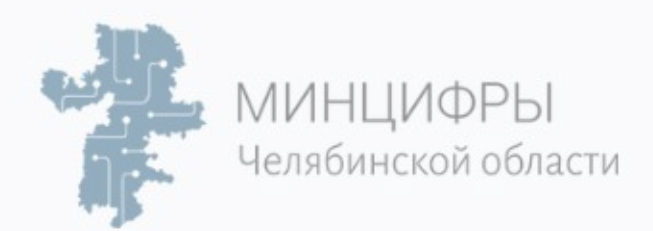

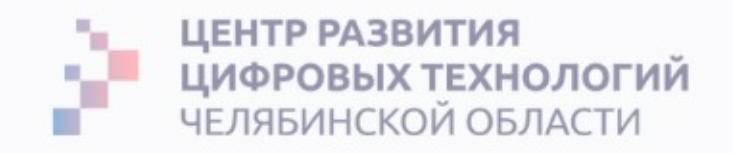

# Подумать

- 1. Придумать несколько запросов на изменения для Учебного Проекта, которые касаются:
- политики или процедуры проекта, 1)
- $2)$ содержание продукта/проекта,
- $3)$ стоимость или бюджет,
- $4)$ расписание проекта,
- $5)$ или качество результатов проекта/продукта (как будет выглядеть проект/продукт во внешнем мире).
- 2. Каким типом запроса на изменение воспользуемся:
- Корректирующее действие (применить другую технологию, выйти поработать в выходные),  $\circ$
- Предупреждающее действие (управление рисками протестировать на работоспособность),  $\circ$
- Исправление дефекта (исправление ошибок, доработка прототипов),  $\circ$
- Обновления (добавление новой функции, отказ от какой-то функции).  $\circ$

3. Составить команду совета управления изменениями (change control board, CCB). Придумать роли для совета по контролю изменений: их должности, что должны делать, портрет кандидата. После предложить по 2-3 отклоненных, одобренных и отсроченных изменения и прокомментировать почему ССВ приняли такое решение.

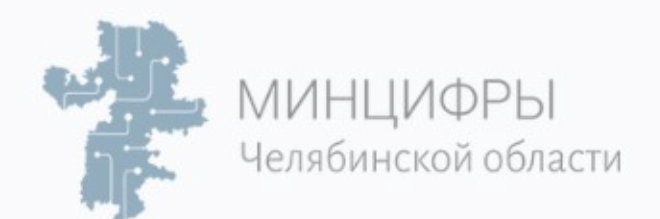

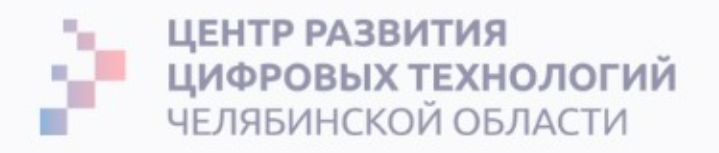

# Применение на практике

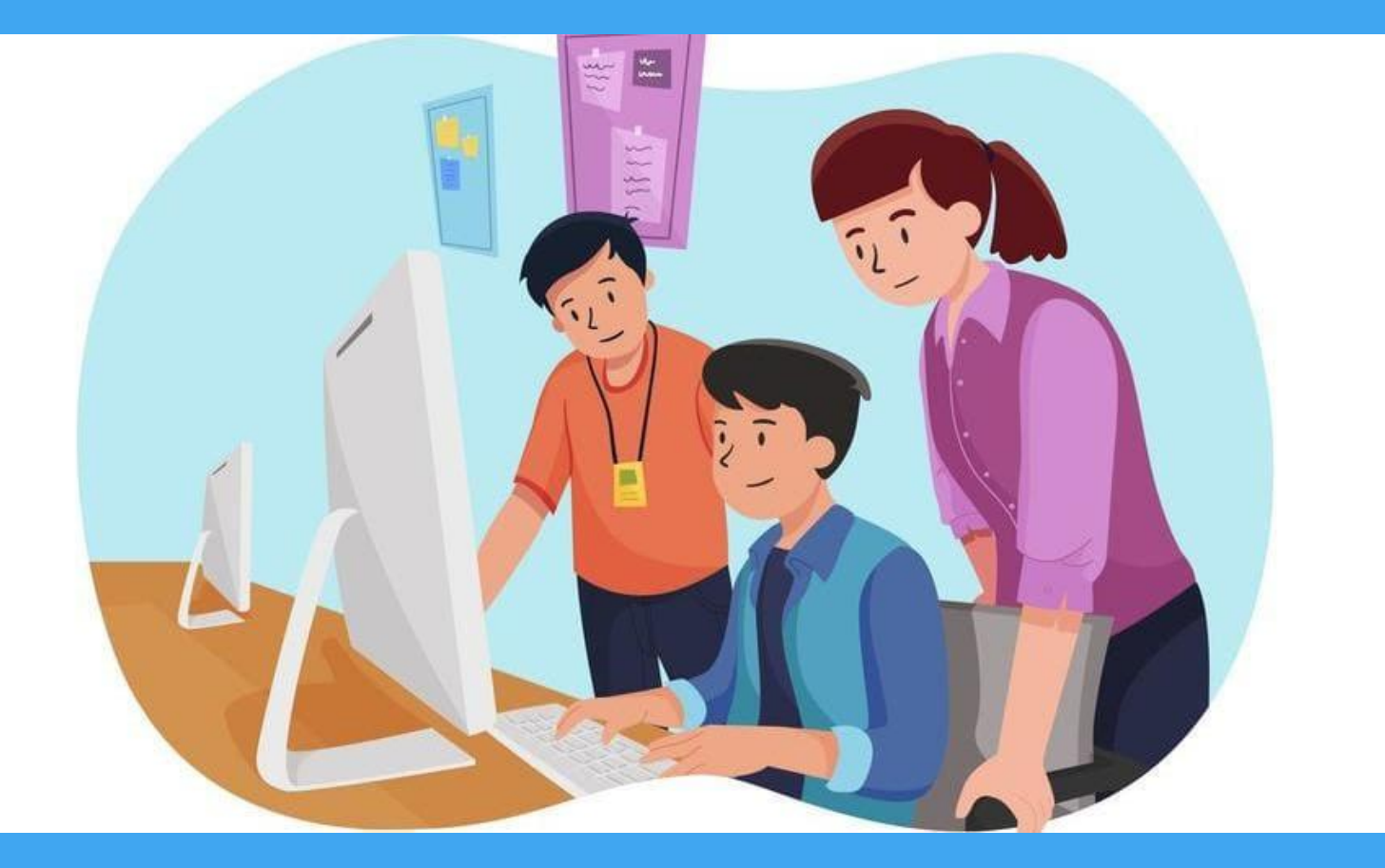

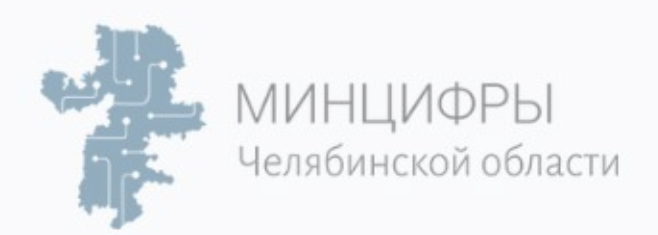

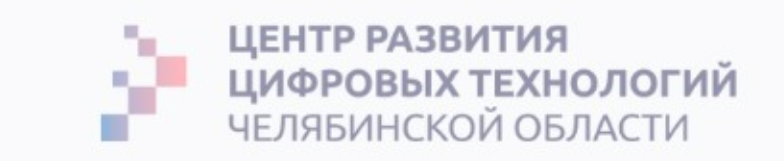

#### Паттерны поведения

Существует 3 типа отношений с заказчиком:

- $1<sub>1</sub>$ Согласие на все изменения от заказчика.
- $2<sub>1</sub>$ Отказ на все изменения от заказчика.
- 3. Согласие с изменениями, но реализация только в нужный момент.

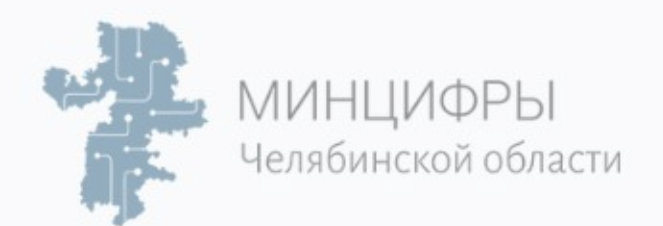

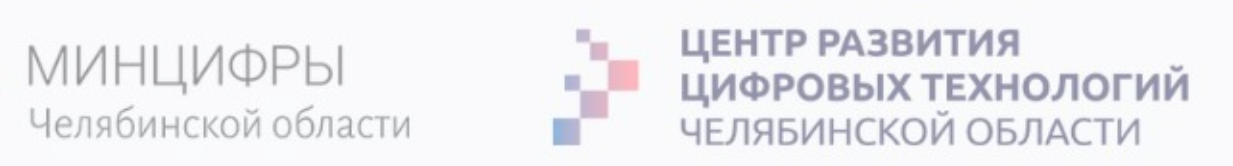

# Базовый план утвержден, BRD подписан

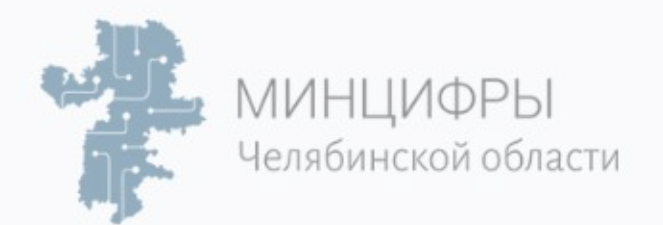

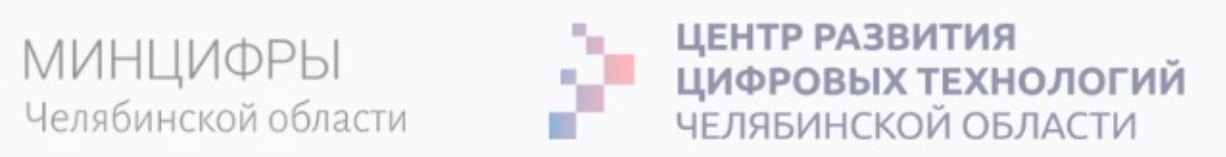

#### Модель взаимодействия в команде

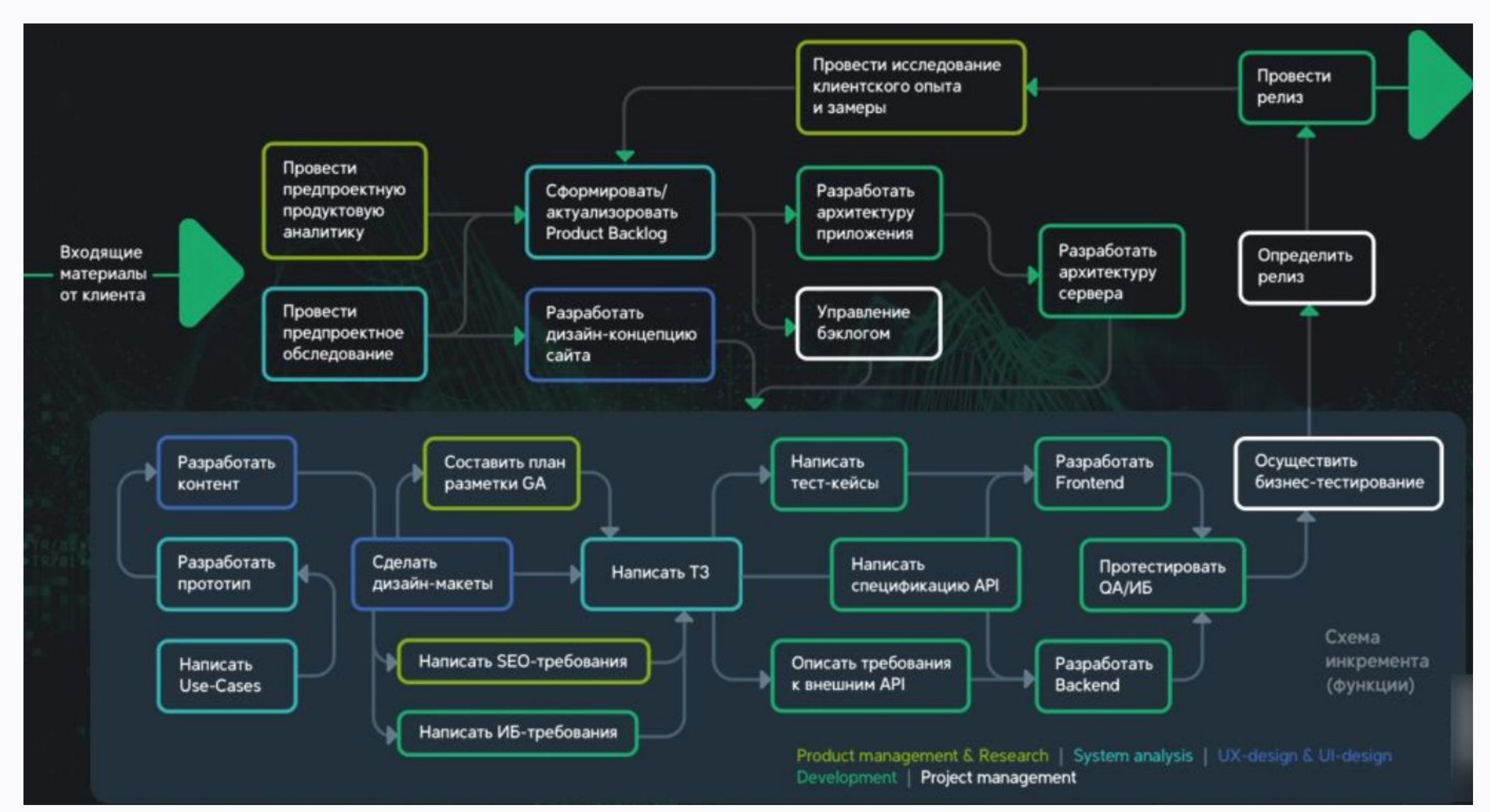

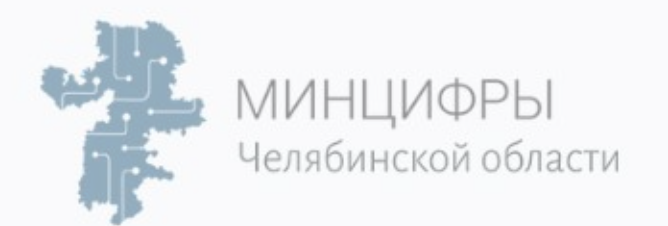

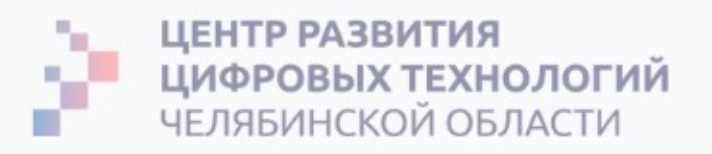

# Объем изменений на разных фазах

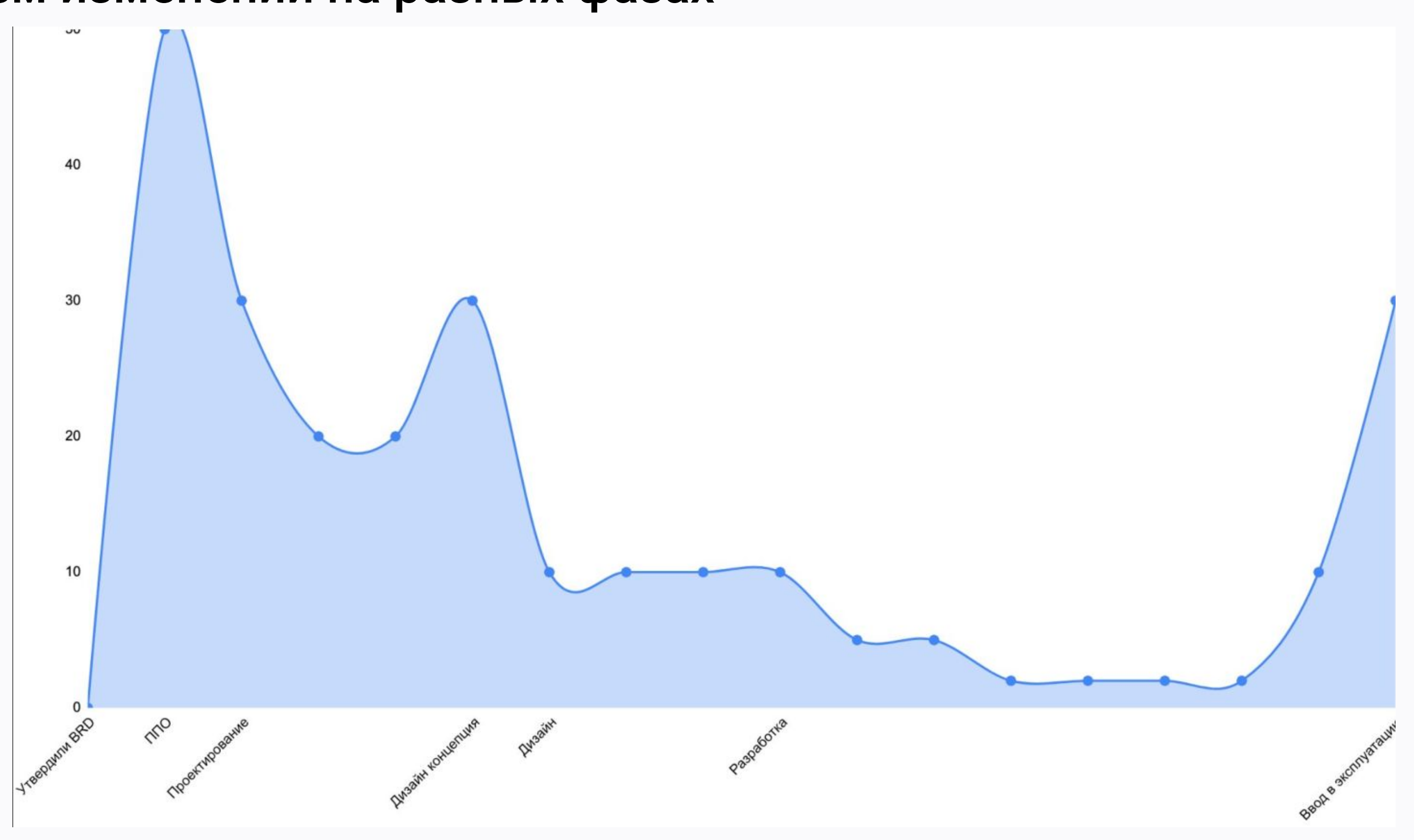

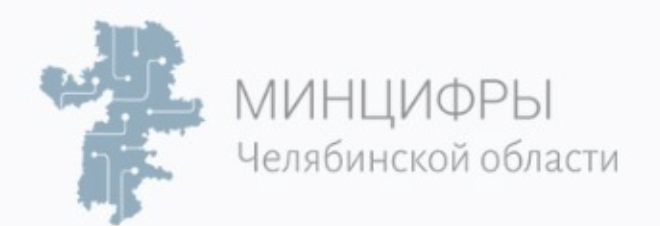

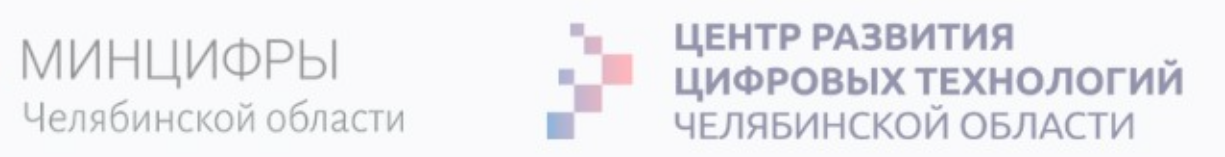

### Помним про стоимость исправления ошибки

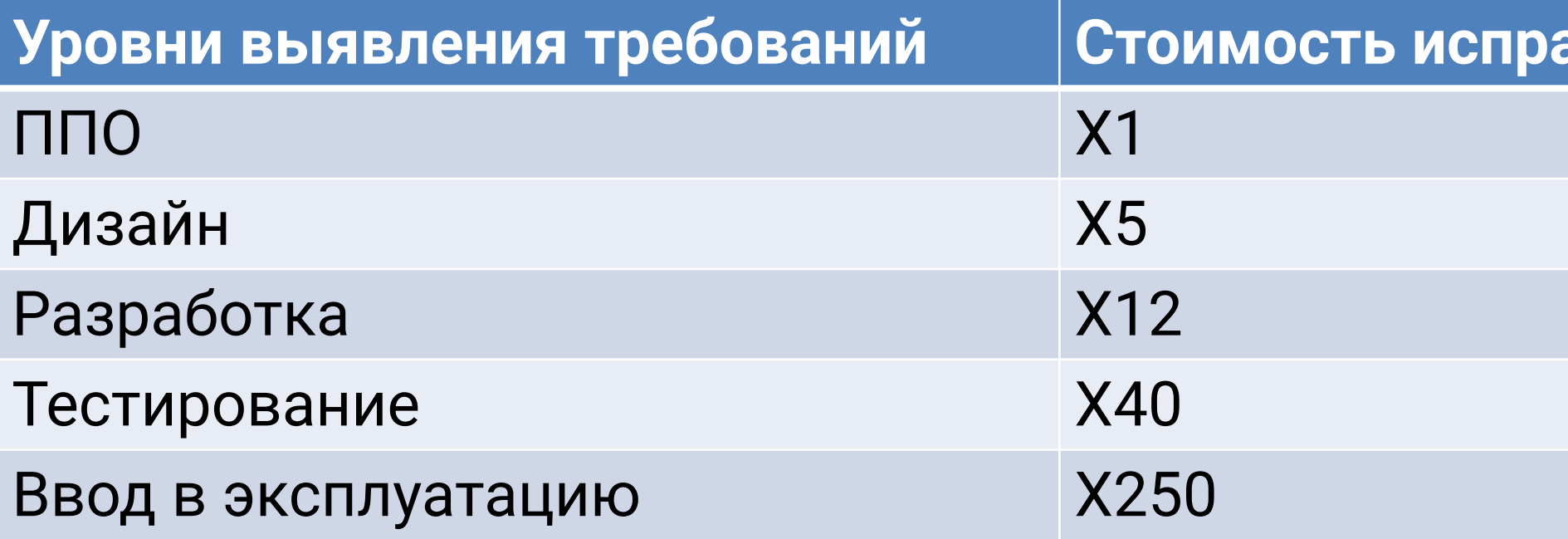

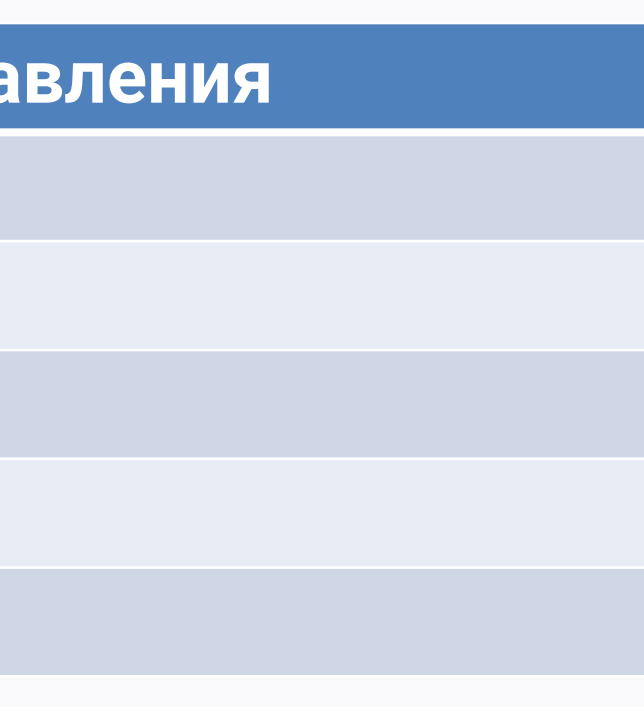

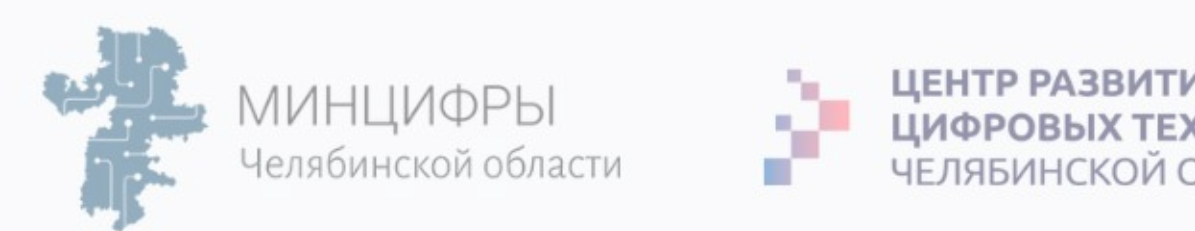

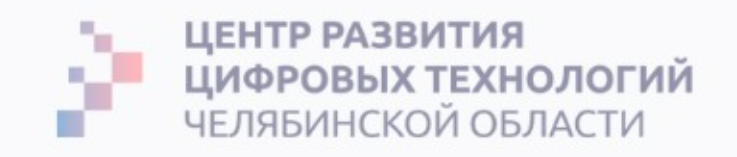

# Рассмотрим процесс Управления изменениями на примере «самой бурной» стадии «Предпроектное обследование»

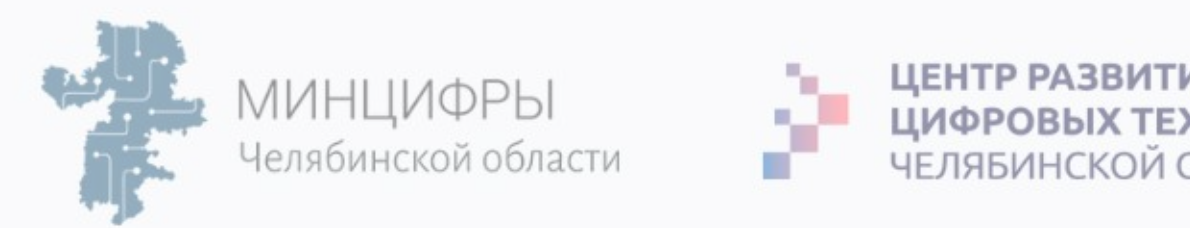

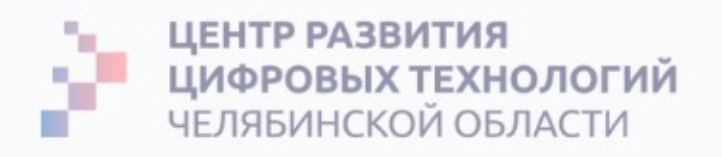

# Бизнес-интервью, анализ данных, совещания и принятие решений Проводим совещания с экспертами, с клиентом и в этот момент принимаем решение, что войдет в объем Vision, а что нет.

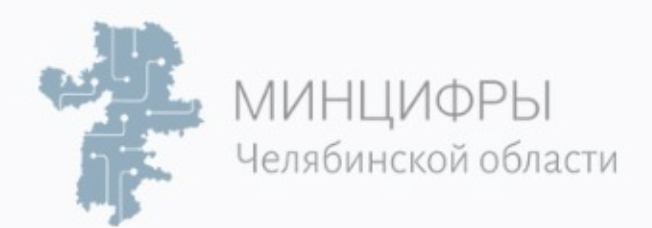

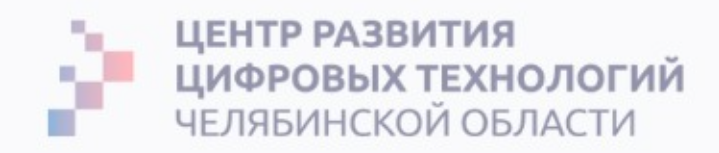

### Подписываем Протоколы, в т. ч. Запросы на изменения в ходе этапа

#### На выходе мы отправляем первый документ на согласование и получаем первые изменения от клиента.

Необходимо фиксировать все версии документов с комментариями клиента.

Внешние встречи

Результаты встреч

ППО

- Vision
- Обсуждения
- Открытые вопросы
- Комментарии от клиента по Vision
- Комментарии от клиента по Vision итерация 2
- Комментарии от клиента по Vision итерация 3
- Комментарии от клиента по Vision итерация 4

Шаблоны

Контакты

Договорённости с клиентом с указанием влияния

Реестр входящей документации от клиента

**Client Service** 

Реестр оценок.

Регламент согласования финансовых документов

- Комментарии к версии от 25.03.2021
	- **Vision 20210325**
	- Комментарии клиента

 $\circ$ 

- Реестр комментариев
- Открытые вопросы к клиенту

#### Комментарии к версии от 25.03.2021

Vision 20210325

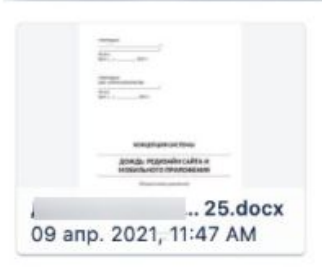

#### Комментарии клиента

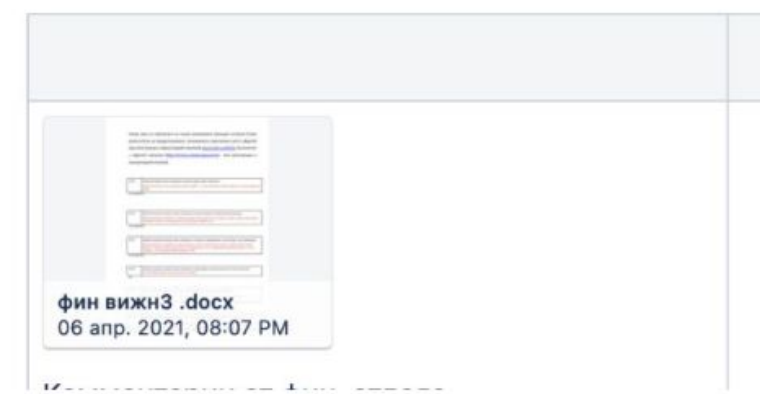

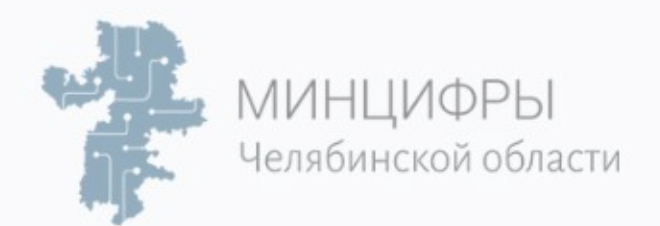

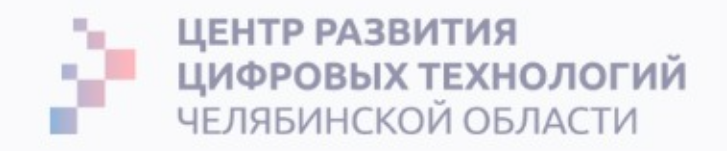

#### На выходе через месяц

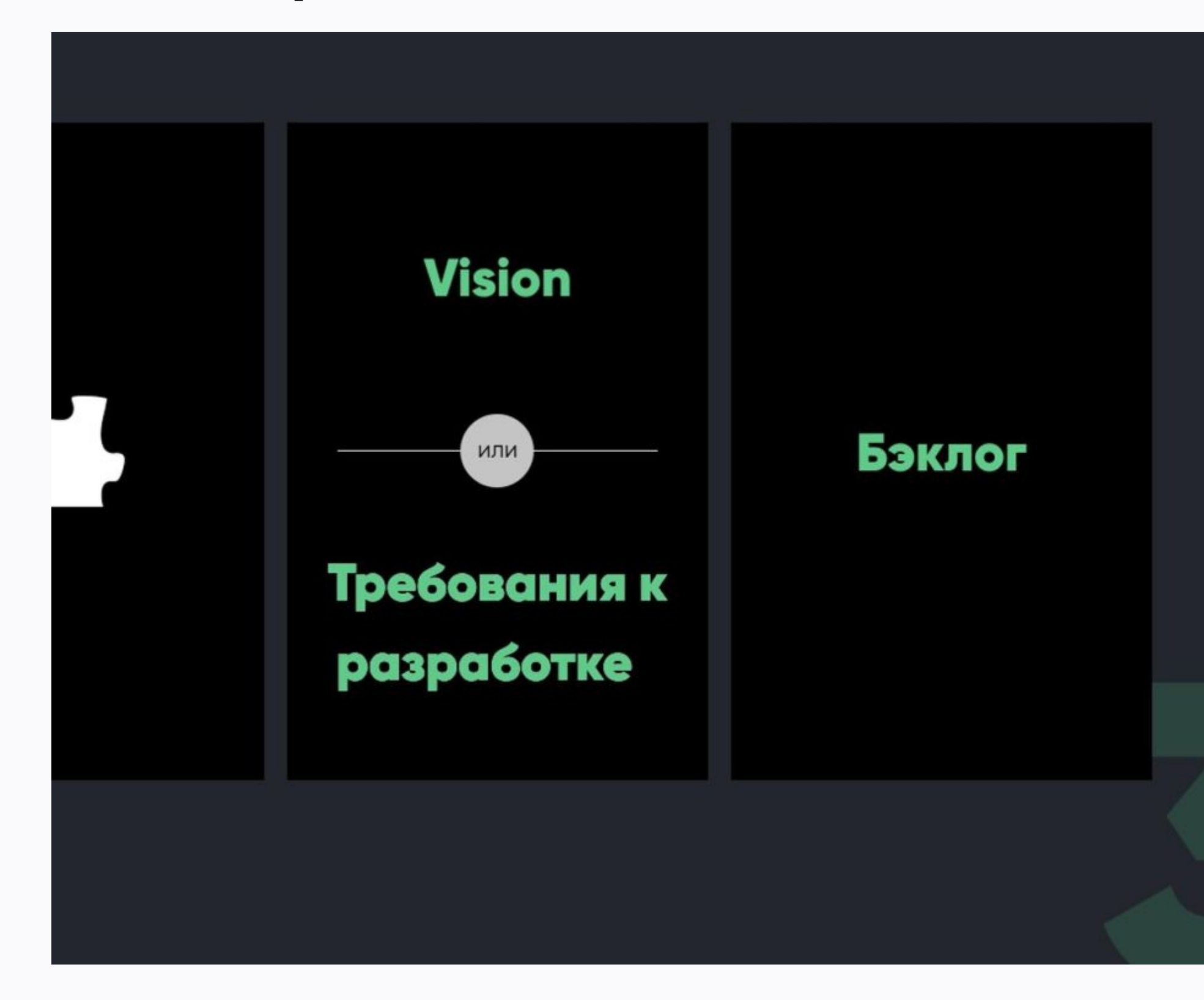

Лучшее понимание проекта

Более точная оценка

Меньшие риски при реализации

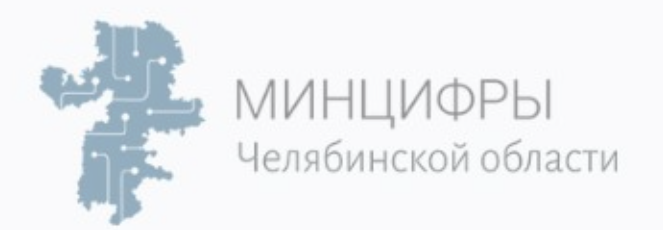

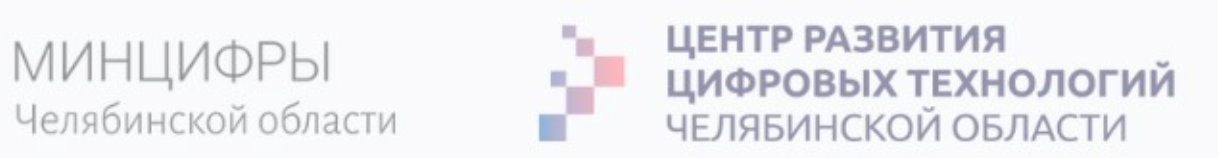

# Задача РМ, согласовать изменения, шаг 1

#### 1. Обновить Матрицу отслеживания требований (смета).

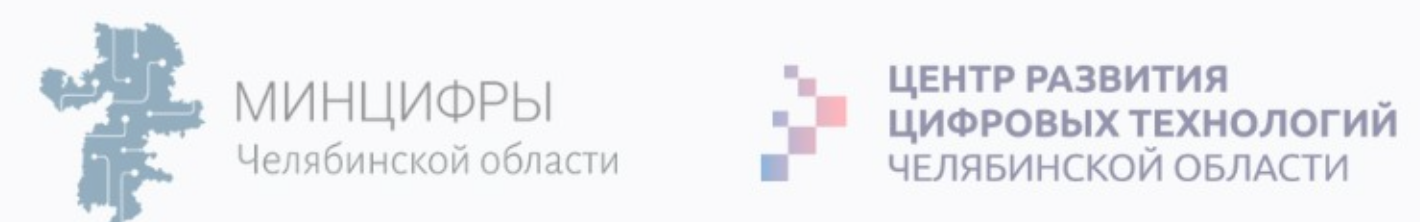

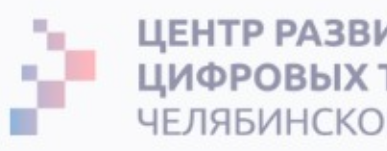

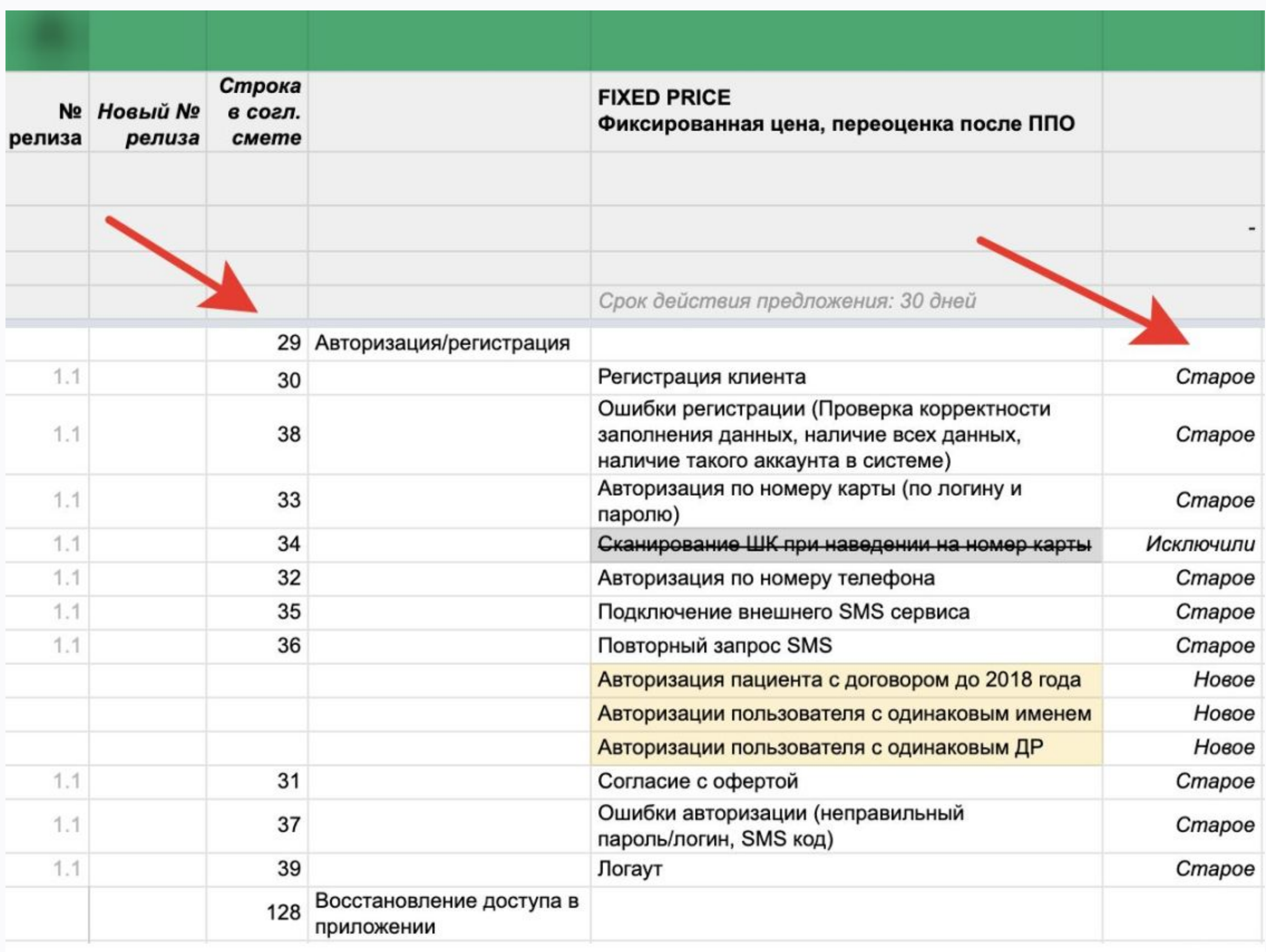

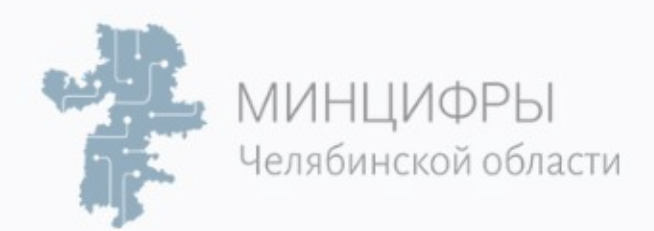

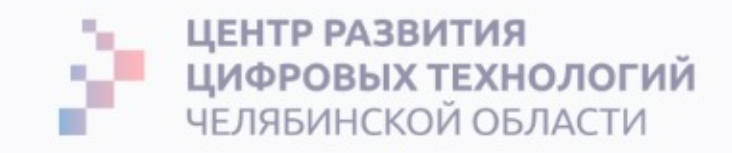

#### Декомпозиция должна содержать:

1. Признаки у каждой функции: «Было в старой оценке», «Исключили», «Новое», «Выявили на ППО» (забыли).

2. Исключение дублей с предыдущей утвержденной версией сметы.

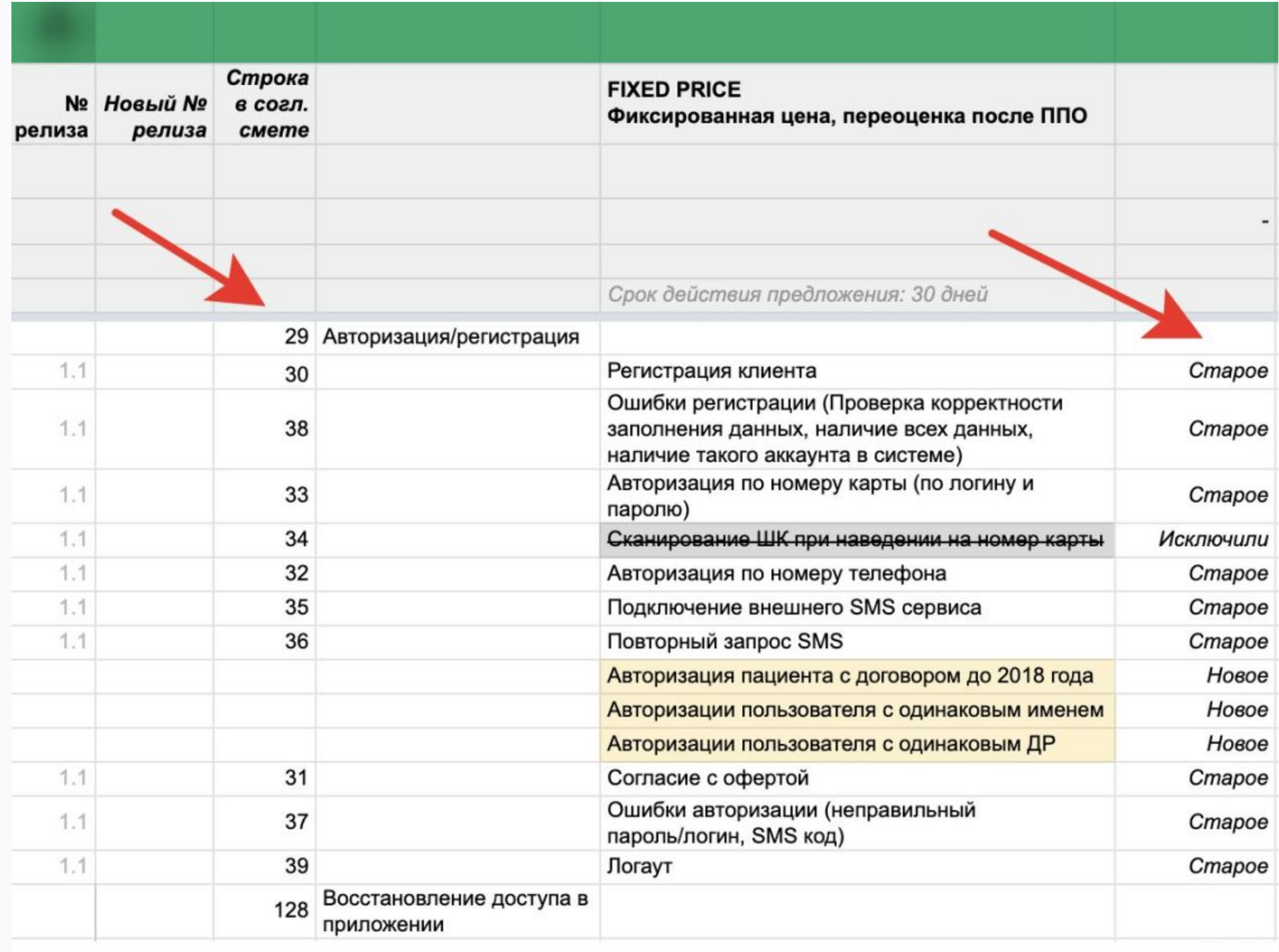

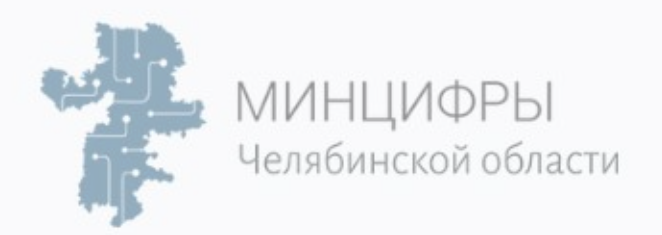

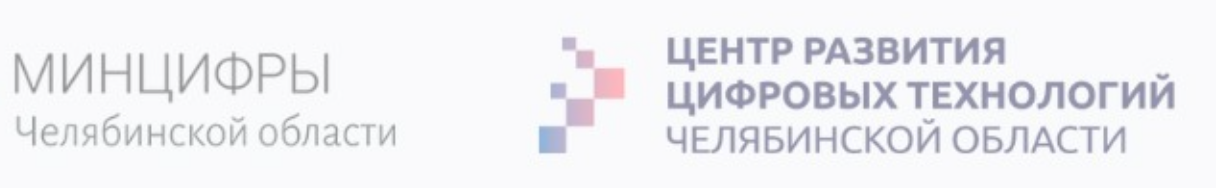

# Задача РМ, согласовать изменения, шаг 2

- Обновить Матрицу отслеживания требований.  $1<sub>1</sub>$
- $2.$ Организовать Экспертную оценку трудозатрат и стоимость.

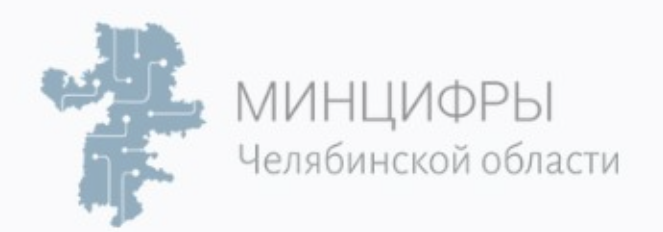

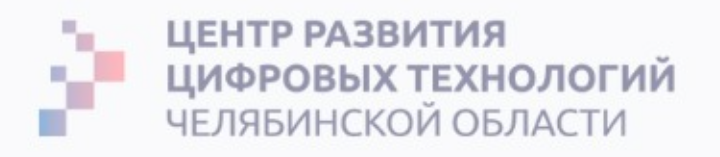

# Дооценка после ППО

1. РМ собирает команду на встречу и **фасилитирует** (фасилитация – это набор

инструментов и практик, которые позволяют эффективно организовать

групповое обсуждение) групповую оценку.

<u>Цель</u>: пройти вместе по функциям сверху-вниз: уточнить детали, проставить

оценку и заложить ограничения.

- 2. Хорошо подходит Planning Poker (оценка на основе договоренности).
- 3. Оцениваем только новые функции, старые не трогаем. Если необходимо

увеличить оценку — вводим новые требования, **увеличивая детализацию.** 

4. Проверяем оценку на **дубли.** 

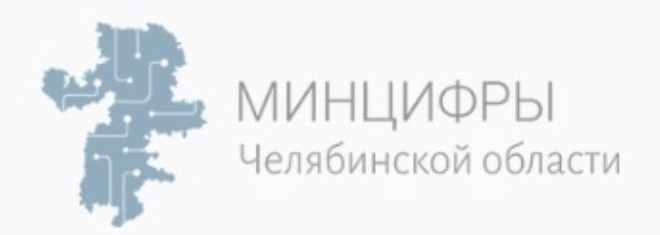

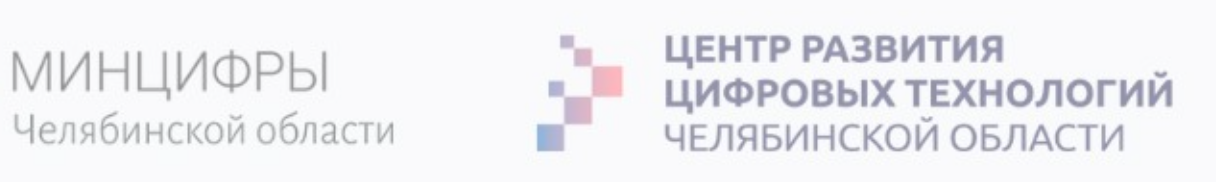

# Задача РМ, согласовать изменения, шаг 3

- $1<sub>1</sub>$ Обновить Матрицу отслеживания требований.
- $2.$ Организовать Экспертную оценку трудозатрат и стоимость.
- Провести Оптимизацию полученной сметы.  $3.$

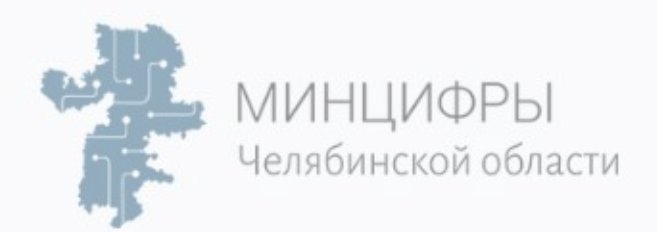

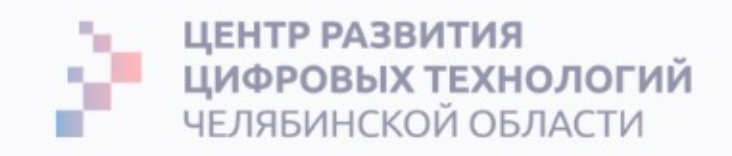

### Оптимизация сметы

1. РМ организует встречу для Оптимизации оценки.

Сокращаем объем работы, закладывая ограничения и удаляя/отделяя ненужные работы.

2. Проверить, действительно ли все пункты из «Забыли»/ «Новое» — корректные. Наверняка найдутся дубли.

3. Нужно начать с самых дорогих требований и неопределенных требований, подумайте, как их упростить (т.е. заложить ограничения/допущения) или уточнить.

4. Сформулировать предложение по изменению состава 1 **релиза** и выноса части требований из МVP.

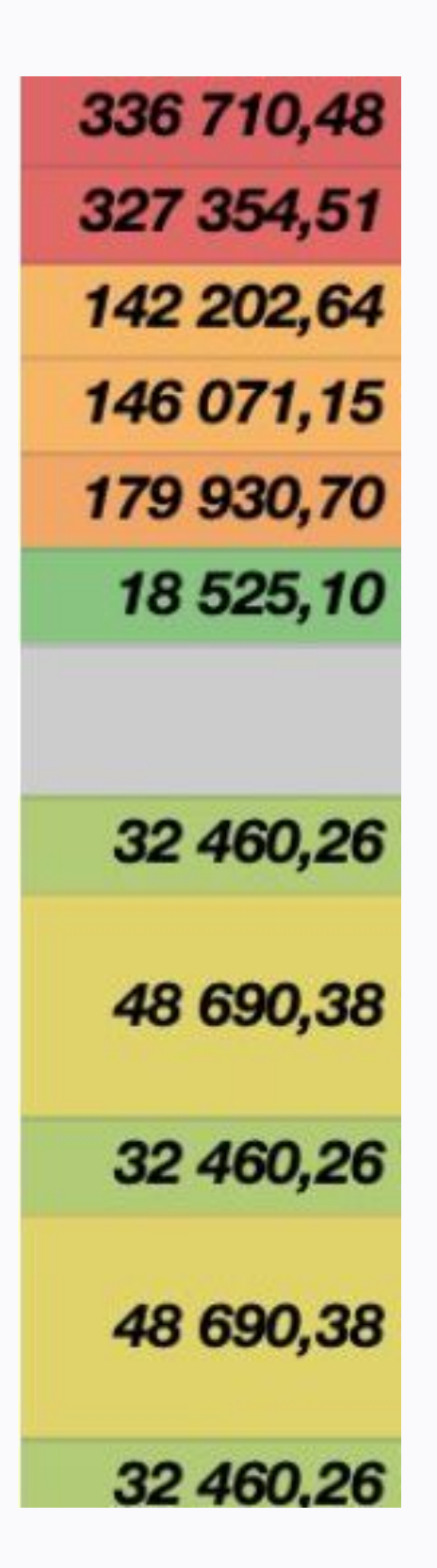

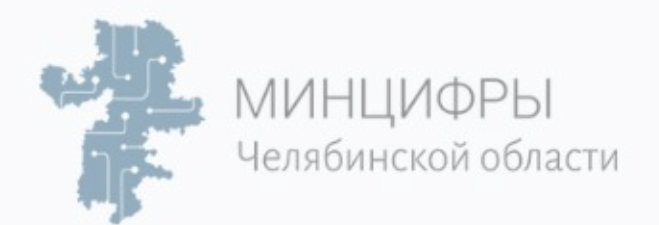

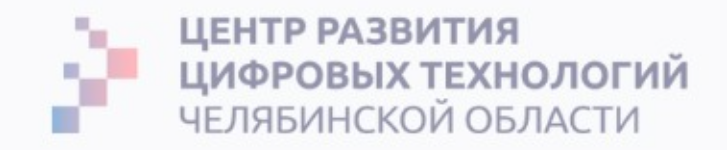

#### Следите за версиями

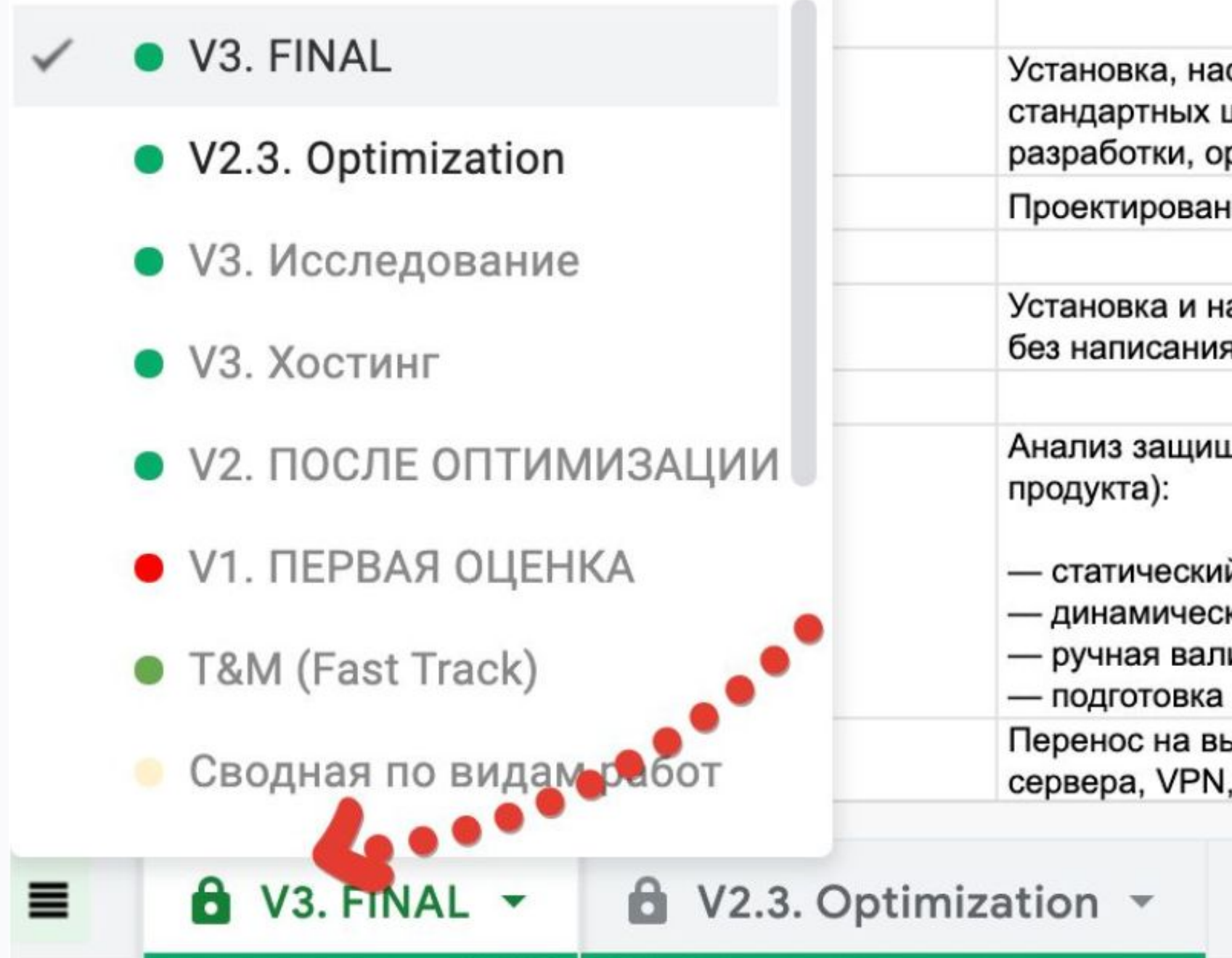

стройка ядра системы, стр шаблонов, меню, настройн рганизация GIT без Docke

ие программной архитект

астройка системы запуска я автотестов

ценности приложения (1 и

й анализ исходного кода; кий анализ приложения (р идация результатов анали отчета.

ыделенный сервер Заказч окружения, без Docker и

Ставки -

 $C<sub>T</sub>$ 

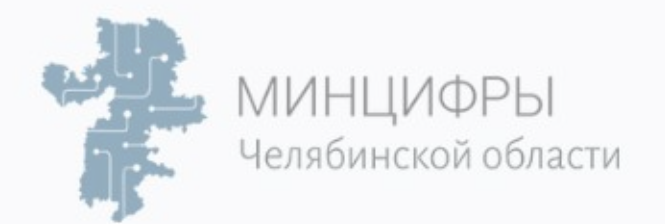

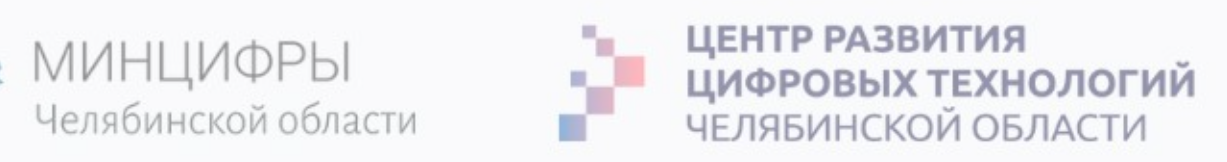

### И хранением знаний в Wiki-проекта

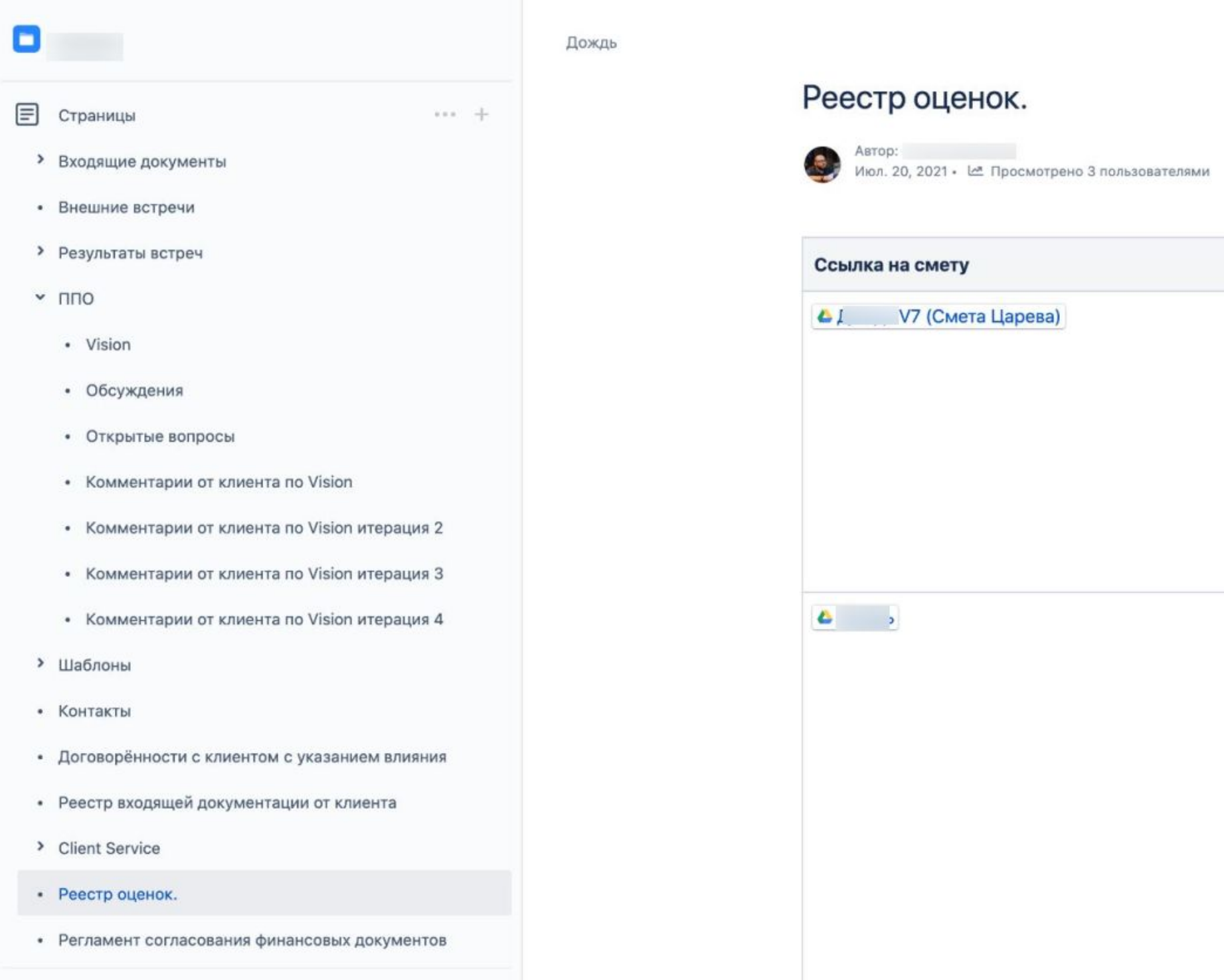

#### $\rho \odot \omega \odot$

#### Описание

Актуальная смета.

Вкладки:

- Смета по фичам для клиента- оценка с 25% и 40% рентой
- Выгрузка ФП общая-выгрузка для финплана на все фичи
- Общая отгрузка для заказа- выгрузка для заказа на все фичи

Первая смета-неактуальная

#### Вкладки:

- Оценка по функциям\_v7.1 (без проектирования)- оценка с 25% рентабельностью
- v7.1 Релизы- проставлены релизы для итерационной поставки.
- Для клиента (old)- первая оценка на пресейле
- Предыдущие оценки V2,3,4,5,6- не актуальные оценки (попытка сделать

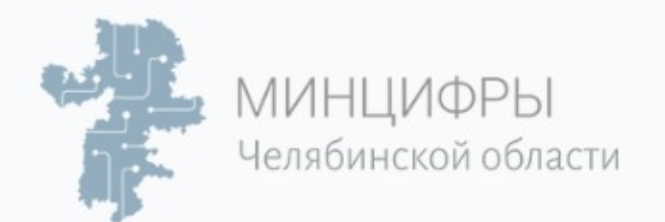

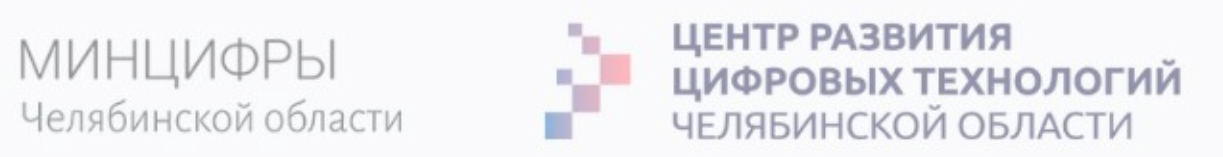

### Готовим сводную таблицу по изменению бюджета проекта

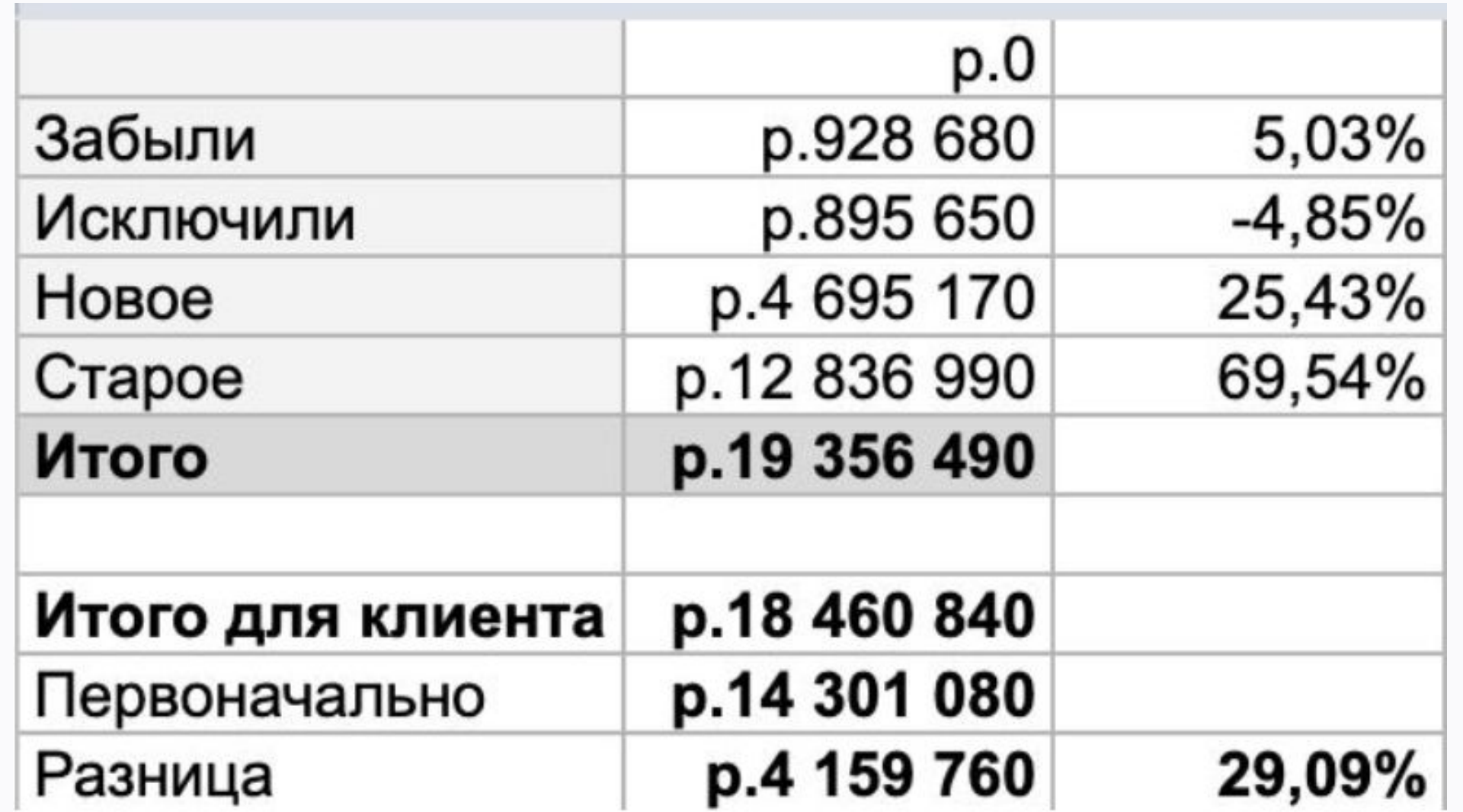

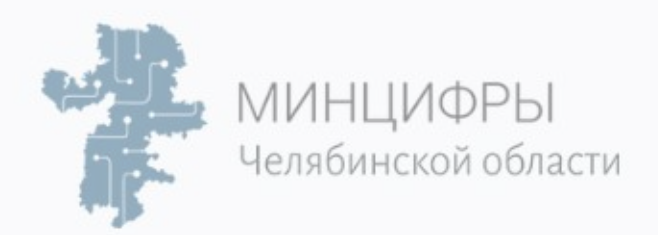

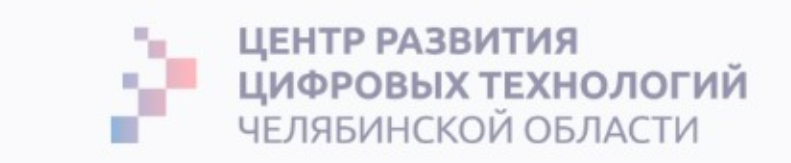

# Задача РМ, согласовать изменения, шаг 4

- Обновить Матрицу отслеживания требований.  $1<sub>1</sub>$
- $2.$ Организовать Экспертную оценку трудозатрат и стоимость.
- $3.$ Провести Оптимизацию полученной сметы.
- Обновить план-график проекта с учетом Изменений после ППО. 4.

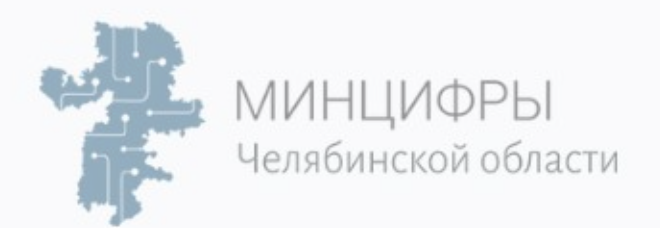

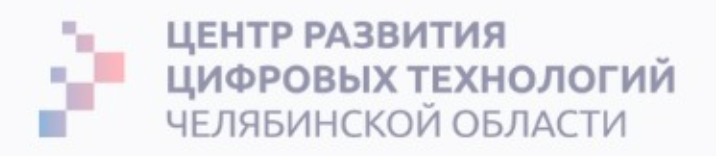

### Сравните новый план с Базовым планом проекта

Проанализируйте отклонения,

подумайте за счет чего можно

оптимизировать план.

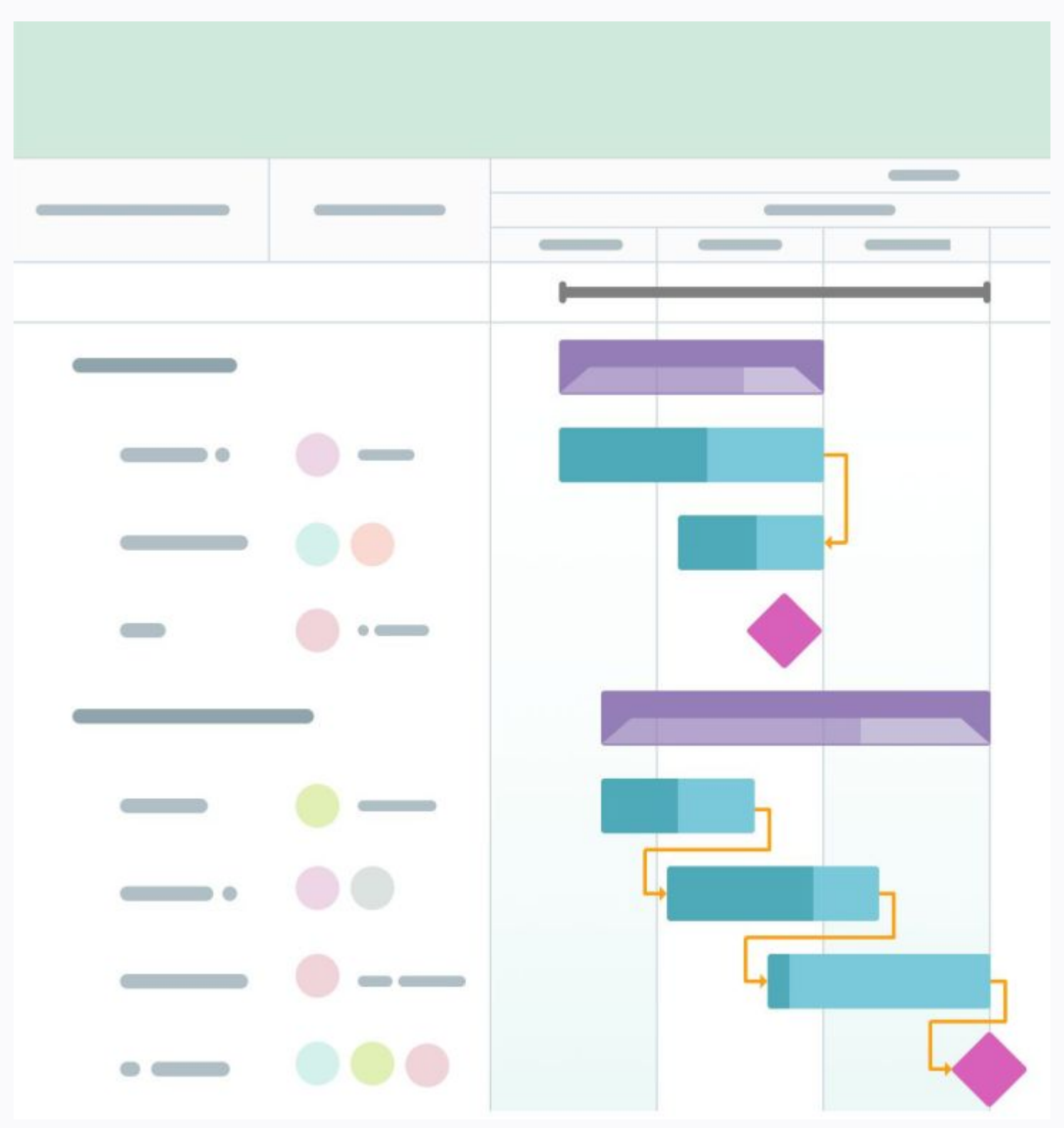

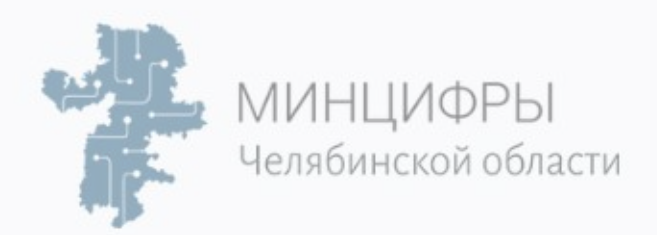

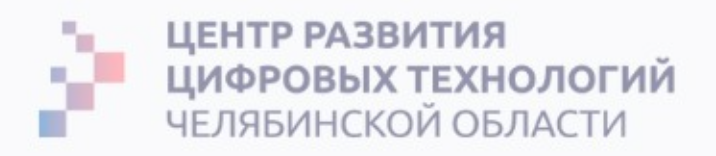

# Задача РМ, согласовать изменения, шаг 5

- $1<sub>1</sub>$ Обновить Матрицу отслеживания требований.
- $2.$ Организовать Экспертную оценку трудозатрат и стоимость.
- $3.$ Провести Оптимизацию полученной сметы.
- Обновить план-график проекта с учетом Изменений после ППО.  $\mathcal{A}_{\cdot}$
- 5. Обновить Реестр рисков с командой.

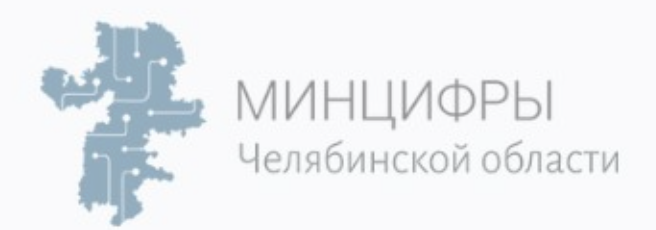

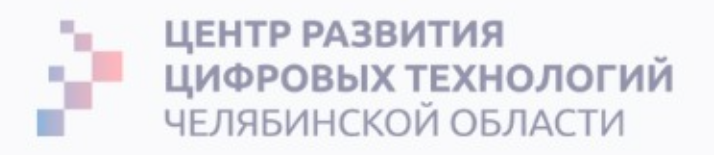

# Работаем с Реестром рисков и Картой рисков

После ППО вы наверняка выявите новые риски проекта, которые стоит записать и оценить.

Не забывайте Уклоняться от рисков в обновленном план-графике проекта, чтобы исключить угрозу, вызванную негативным риском, оградить цели проекта.

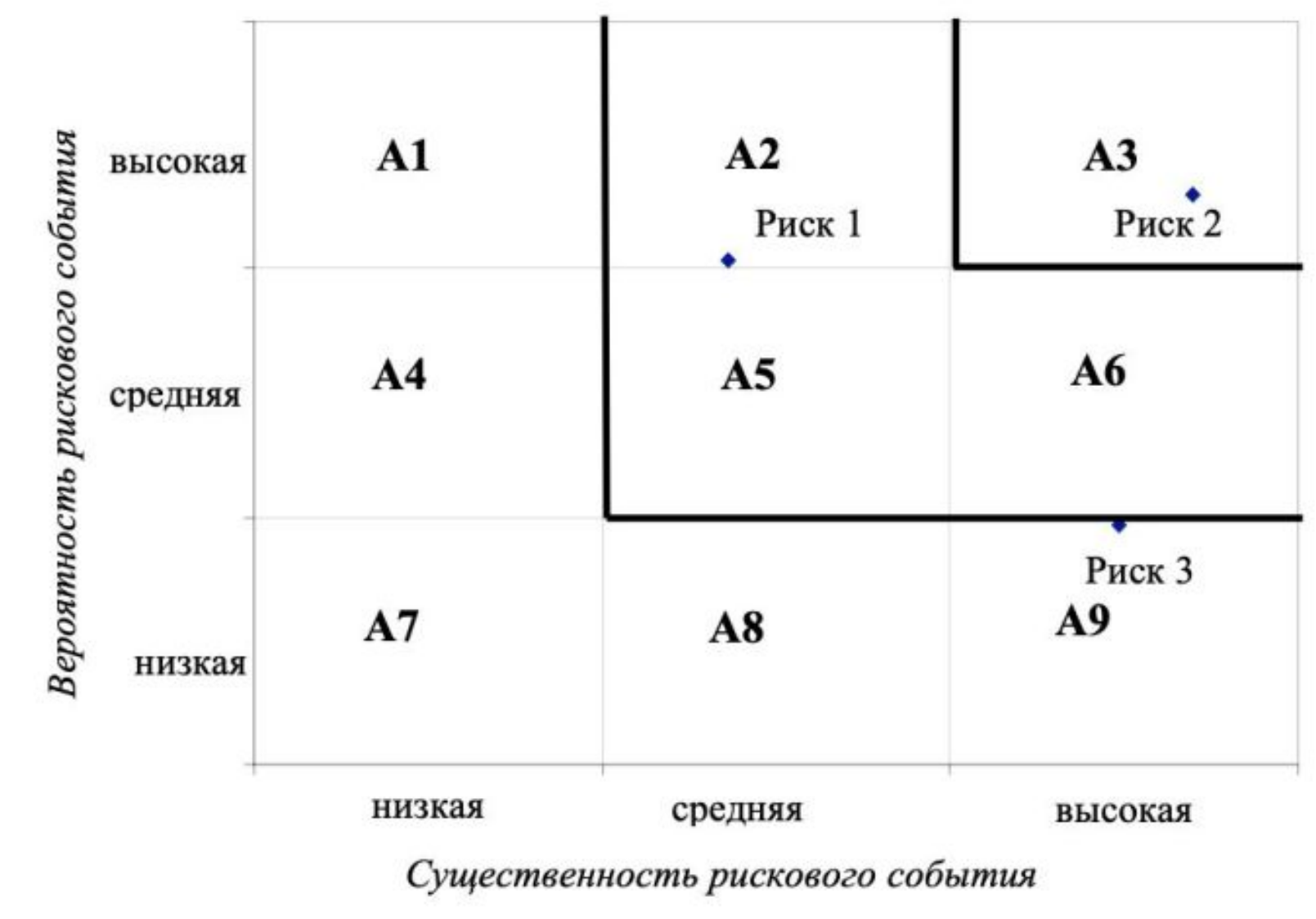

Рисунок 4.11. Карта рисков

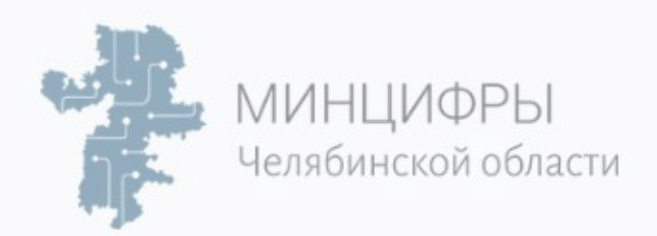

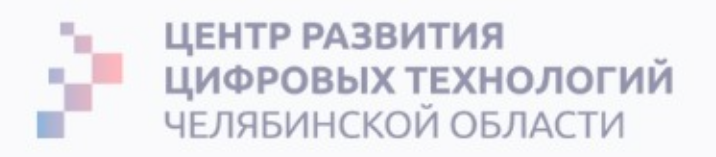

# Задача РМ, согласовать изменения, шаг 6

- $1<sub>1</sub>$ Обновить Матрицу отслеживания требований.
- $2.$ Организовать Экспертную оценку трудозатрат и стоимость.
- $3.$ Провести Оптимизацию полученной сметы.
- Обновить план-график проекта с учетом Изменений после ППО. 4.
- 5. Обновить Реестр рисков с командой.
- Подготовить презентацию новой Сметы и Плана Совету по контролю изменений (change control 6. board, CCB).

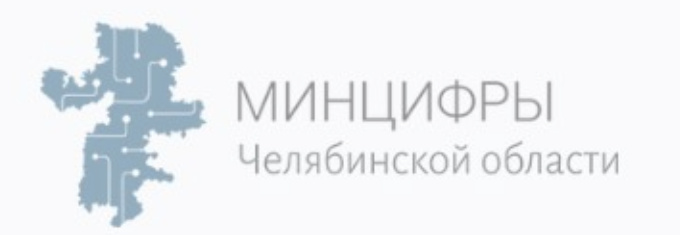

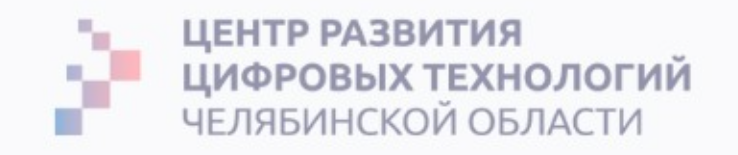

## Назначение Совещания

- **1. Пропишите цель совещания.** Настройте участников совещания на нужный лад, определив и чётко сформулировав, что вы ожидаете от этого совещания. Что вы хотите обсудить? Какие результаты вам нужны от этого обсуждения? Почему присутствуют именно эти люди?
- **2. Составьте список тем и тезисов** для обсуждения ко встрече.
- **3. Распределите тезисы** выступления по участникам. Даже если вы сами будете вести совещание, вы можете просить других участников затронуть те или иные вопросы. Определите, кто и о чем будет говорить, и предупредите их об этом. Если требуется, проведите репетицию.
- **4. Заранее делитесþ повесткой с участниками.** Это позволит перейти к делу сразу после наùала совещания.
- 5. В процессе проведения встречи сверяйтесь двигаетесь ли вы к цели встречи. Управляйте встречей.

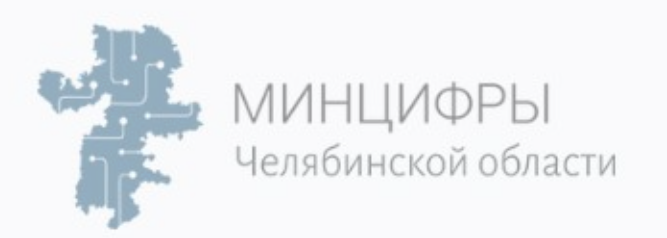

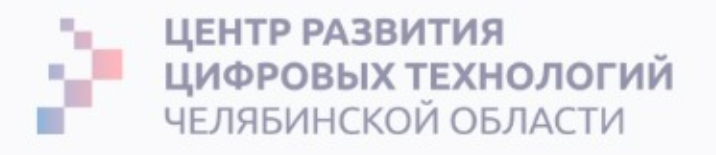

### Управление ожиданиями

- Говорить об отклонениях не хочется часто это провоцирует конфликт. 1.
- $2.$ Тянуть нельзя — чем раньше бизнес-заказчик узнает - тем лучше для проекта.
- $3<sub>1</sub>$ Рассказывайте об отклонении с фактурой: какие и когда произошли изменения? Насколько конкретно изменится план?
- Предложите Корректирующие действия и Предупреждающие действия, которые 4. помогут нивелировать отставание от плана и минимизировать риски.

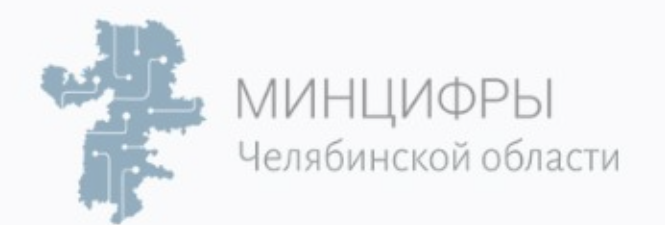

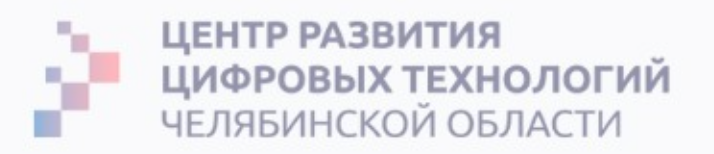

### Принятие решения (модель Кюблер-Росс)

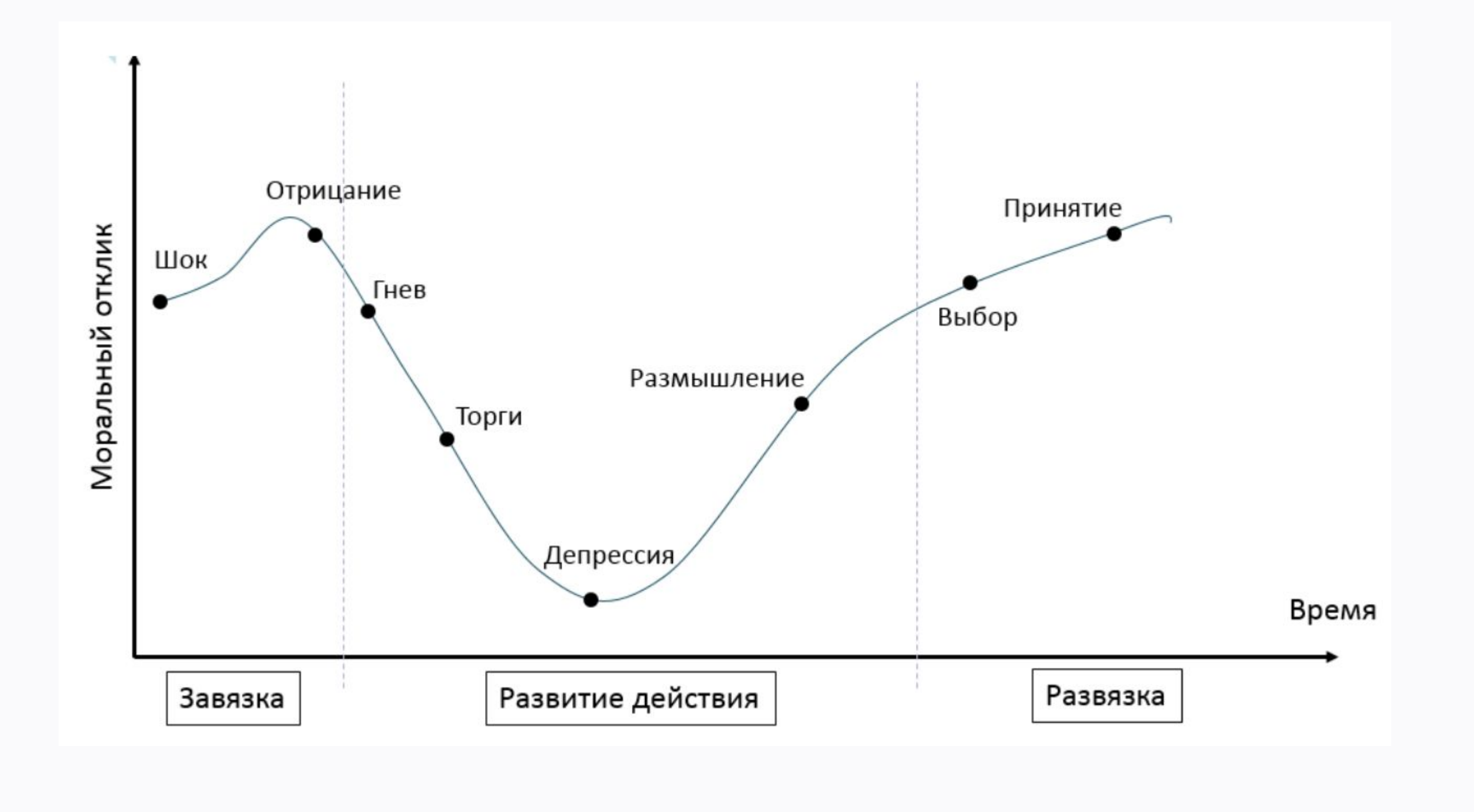

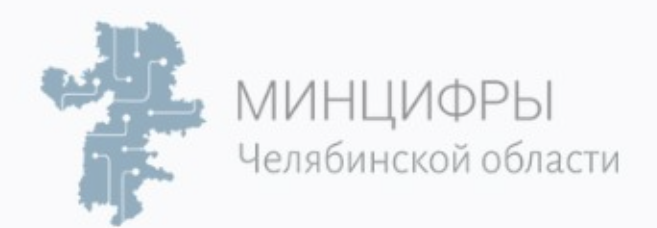

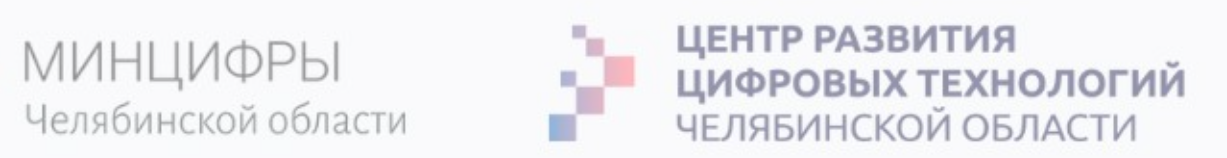

### Все согласовали? Отлично!

# Нужно дальше обновлять документы проекта

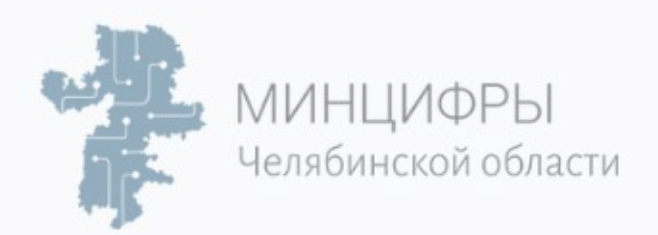

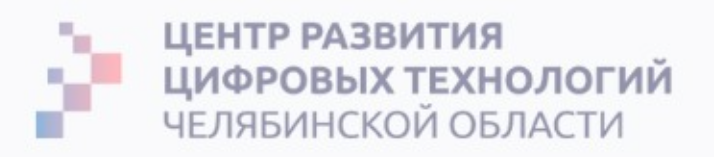

# Задача РМ, согласовать изменения, шаг 7

- $1<sub>1</sub>$ Обновить Матрицу отслеживания требований.
- $2.$ Организовать Экспертную оценку трудозатрат и стоимость.
- $3.$ Провести Оптимизацию полученной сметы.
- Обновить план-график проекта с учетом Изменений после ППО. 4.
- 5. Обновить Реестр рисков с командой.
- Подготовить презентацию новой Сметы и Плана Совету по контролю изменений (change control board, 6. CCB).
- Провести Ретроспективу с командой и обновить Реестр извлеченных уроков. 7.

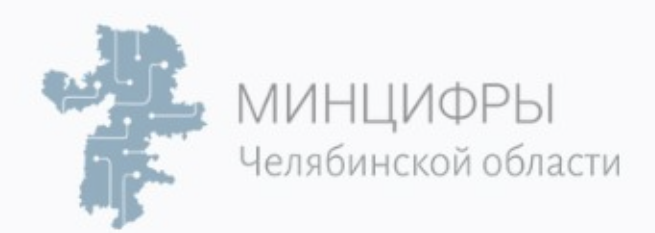

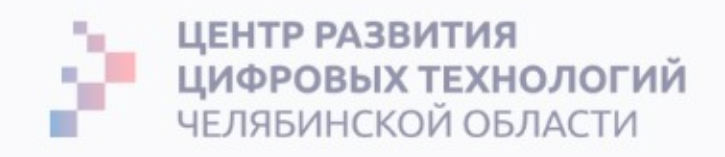

# Ретроспектива этапа проекта

Происходит в 6 фаз:

- 1. **Открытие**: «разогреть» и познакомить/представить участников
- **2. Сбор информации**: создание общего контекста для текущей ситуации
- 3. **Проникновение в суть**: проанализировать причины текущей ситуации
- **4. Генерация идей**: поиск идей для решения текущей ситуации
- **5. Разработка плана**: выбор идеи и составление плана ее реализации
- 6. Закрытие: подведение итогов церемонии и завершение групповой коммуникации на позитивной ноте.

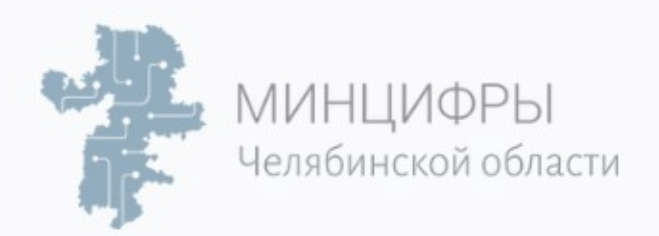

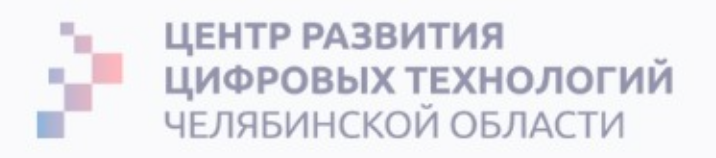

# Задача РМ, согласовать изменения, шаг 8

- $1<sub>1</sub>$ Обновить Матрицу отслеживания требований.
- $2.$ Организовать Экспертную оценку трудозатрат и стоимость.
- $3.$ Провести Оптимизацию полученной сметы.
- Обновить план-график проекта с учетом Изменений после ППО. 4.
- 5. Обновить Реестр рисков с командой.
- 6. Подготовить презентацию новой Сметы и Плана Совету по контролю изменений (change control board, CCB).
- $7<sub>1</sub>$ Провести Ретроспективу с командой и обновить Реестр извлеченных уроков.
- 8. Актуализировать Документацию по требованиям (Vision), Журнал допущений.

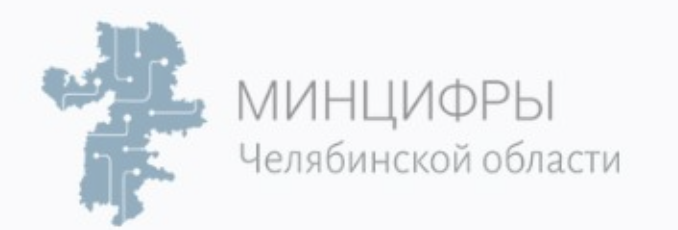

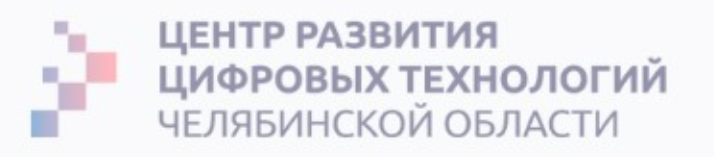

### В процессе согласования нового состава релиза появились принятые и отклоненные изменения

Не забудь их внести в Документы проекта:

- Документацию по требованиям (Vision), обновленный Backlog.
- Журнал допущений (условия, которые должны быть выполнены, но  $2.$ мы точно не знаем сейчас будут ли, но верим на слово).

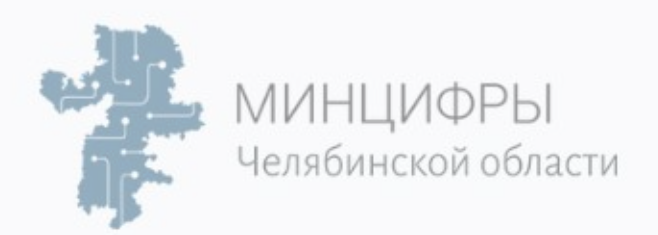

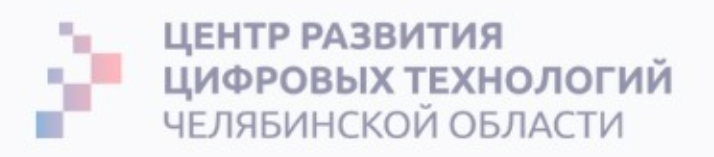

# Задача РМ, согласовать изменения, шаг 9

- $1<sub>1</sub>$ Обновить Матрицу отслеживания требований.
- $2.$ Организовать Экспертную оценку трудозатрат и стоимость.
- $3.$ Провести Оптимизацию полученной сметы.
- Обновить план-график проекта с учетом Изменений после ППО. 4.
- 5. Обновить Реестр рисков с командой.
- 6. Подготовить презентацию новой Сметы и Плана Совету по контролю изменений (change control board, CCB).
- $7<sub>1</sub>$ Провести Ретроспективу с командой и обновить Реестр извлеченных уроков.
- 8. Актуализировать Документацию по требованиям (Vision), Журнал допущений.
- Обновить Журнал реестра изменений. 9.

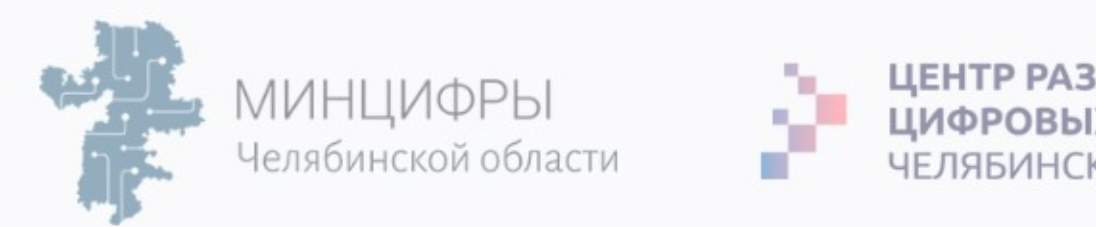

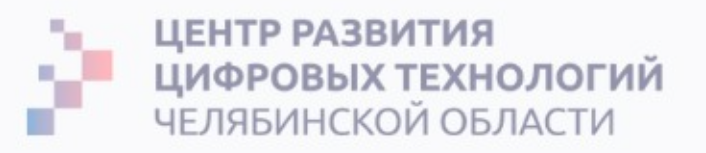

# Обязательно обновить Журнал учета изменений

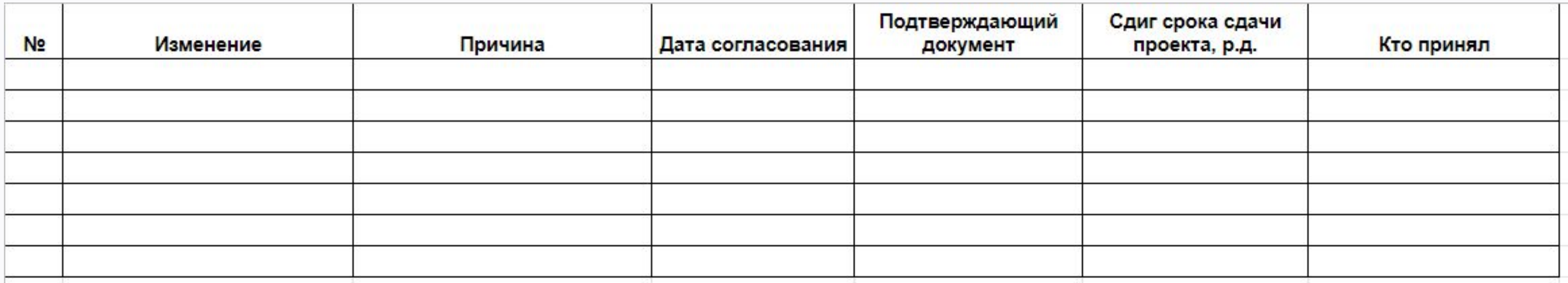

Эта таблица поддержит РП в конце проекта, если начнется «Разбор полетов».

А, еще нужно подписать Доп. соглашение к договору, если работаете на заказ.

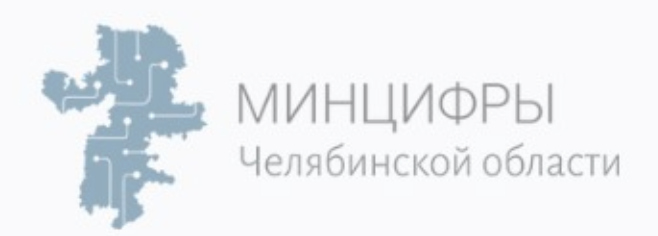

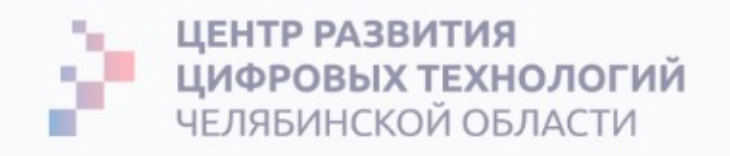

# Этап пройден! Повторим:

- $1<sub>1</sub>$ Обновить Матрицу отслеживания требований.
- $2.$ Организовать Экспертную оценку трудозатрат и стоимость.
- $3.$ Провести Оптимизацию полученной сметы.
- Обновить план-график проекта с учетом Изменений после ППО. 4.
- 5. Обновить Реестр рисков с командой.
- 6. Подготовить презентацию новой Сметы и Плана Совету по контролю изменений (change control board, CCB).
- $7<sub>1</sub>$ Провести Ретроспективу с командой и обновить Реестр извлеченных уроков.
- 8. Актуализировать Документацию по требованиям (Vision), Журнал допущений.
- 9. Обновить Журнал реестра изменений.
- 10. Подписать Дополнительное соглашение к Договору.

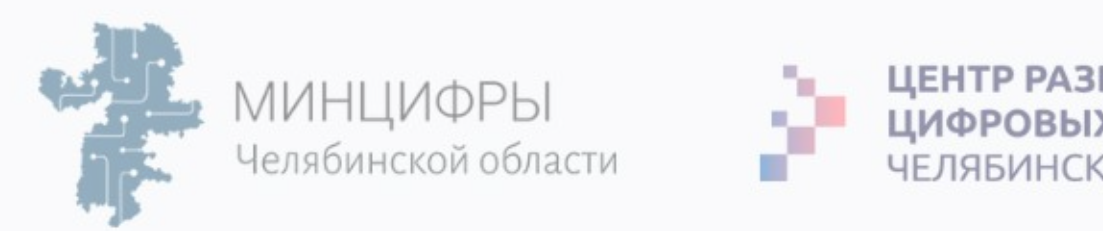

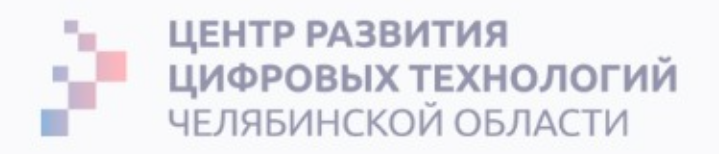

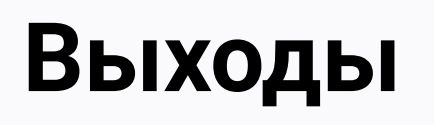

### То, что получилось после управления изменениями:

- Одобренные запросы на изменения. 1.
- Обновленный план управления проектом.  $2.$
- Обновленные документы проекта.  $3.$

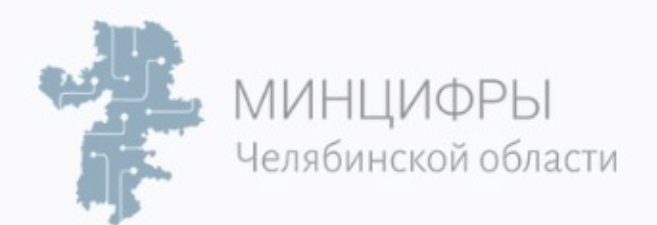

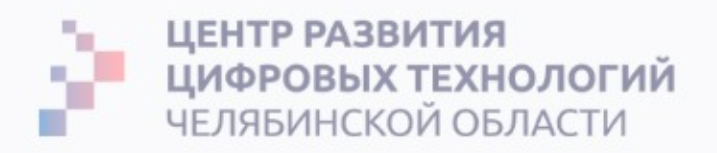

#### Переходим к следующему этапу и так до конца проекта

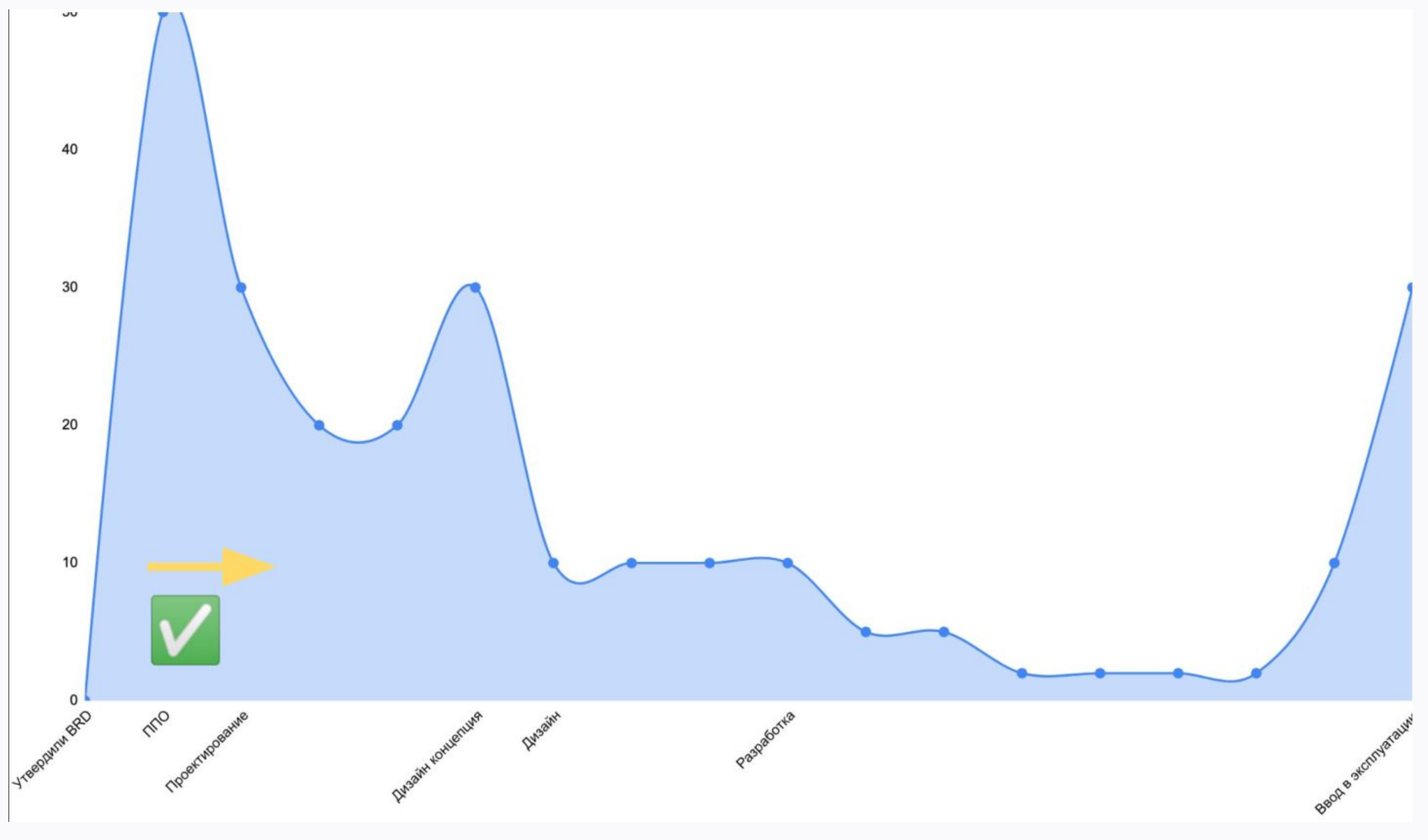

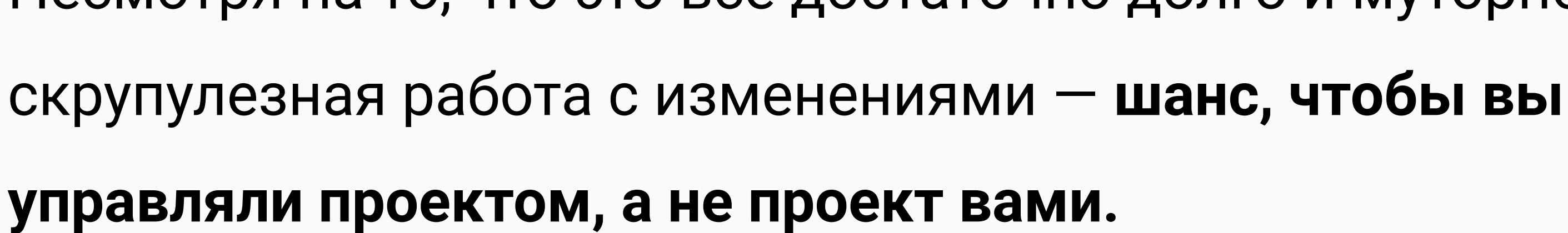

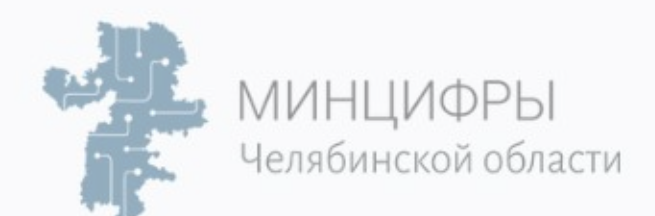

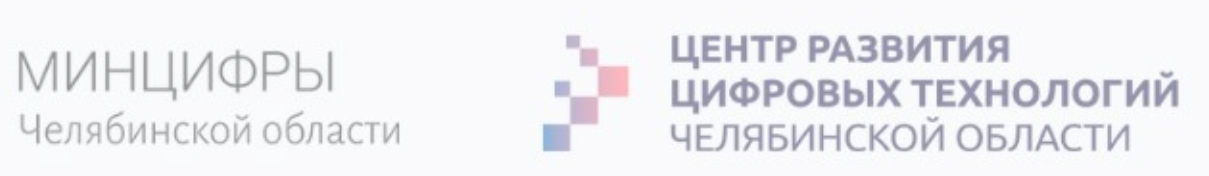

# Несмотря на то, что это все достаточно долго и муторно, но

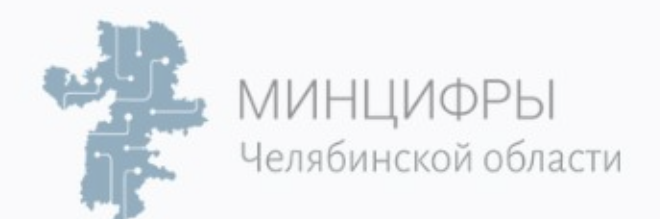

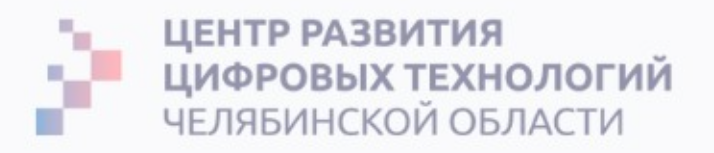

# Согласование работы

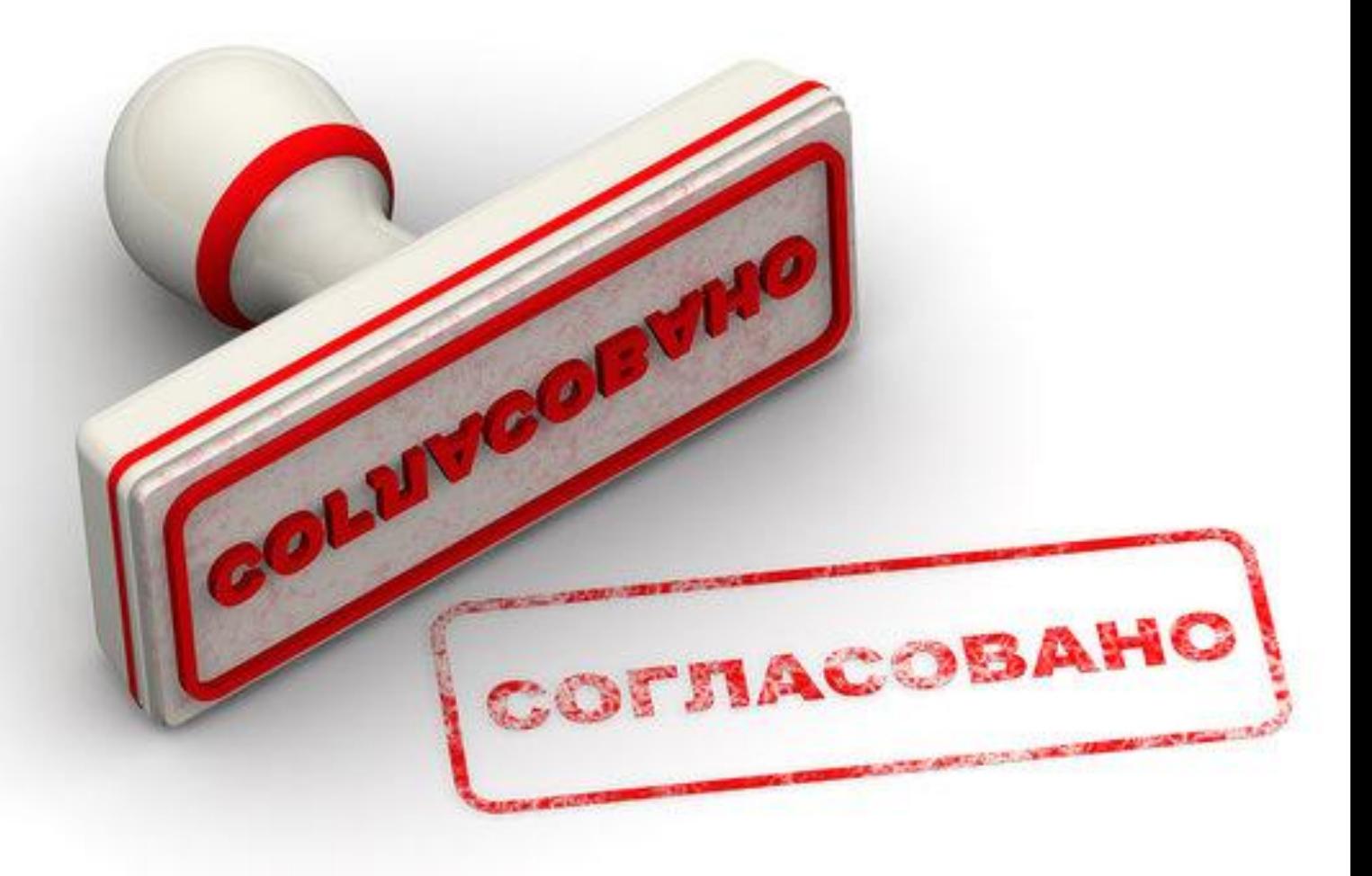

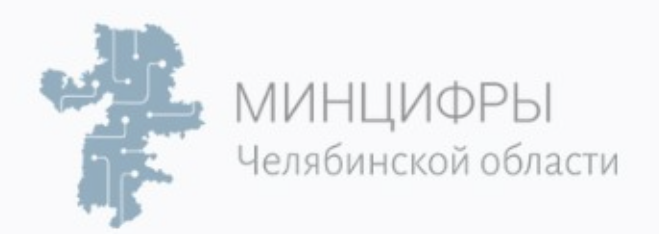

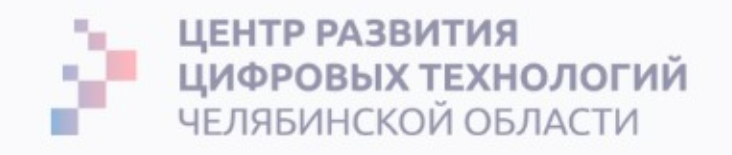

# Согласование работы

- 1. **PM создает условия** качественной презентации работы. Цель сократить количество ненужных изменений.
- **2. Согласовывать работу должен тот, кто ее делает.** Не опытный переговорщик, а компетентный исполнитель с навыками переговорщика. Менеджер не может разрешить замечания прямо на встрече, а будет выступать в роли передаточного звена.
- 3. **Презентовать** то есть объяснить, что в ней к чему, почему именно так. Напомнить, какую задачу решали и как решили.
- 4. То, что скажет клиент в ответ, воспринимать как **замечание, а не как правки**.
- 5. **Замечания обсудить**: почему они важны и как влияют на другие части продукта. Докопаться до истины. **Большую часть замечаний снять**.

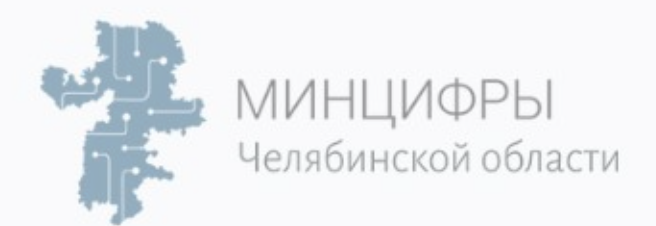

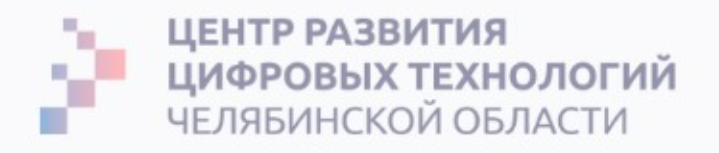

#### Чек-лист

- Готовы макеты дизайн-концепции нового сайта.
- Собрать аналитика, проектировщика, менеджера, верстальщика, дизайнеров, причастных к созданию работы. Объявить повестку обсуждения.
- Подготовить материалы из предыдущих этапов, проверить работу на соответствие.
- Добиться консенсуса и зафиксировать замечания, которые нужно устранить.
- Устранить внутренние замечания.
- Сделать презентацию.
- Сделать видеоролик.
- Выложить макеты в Invision для демонстрации в браузере.
- Напечатать макеты на пенокартоне (для слабовидящих).
- Договориться о презентации с клиентом: время, место, наличие ЛПР, экрана.
- Провести презентацию у клиента с участием автора работы.
- Собрать замечания клиента (из 10 оставить 2).
- Оформить замечания в «Протокол, выявленных недостатков».
- Внести их в срок и закрыть работу.

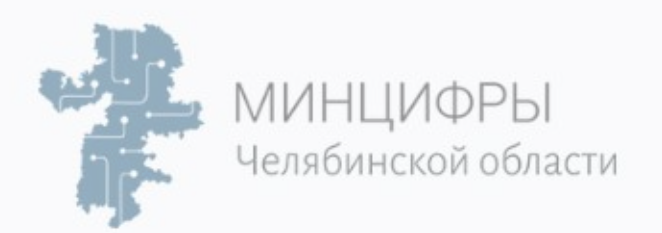

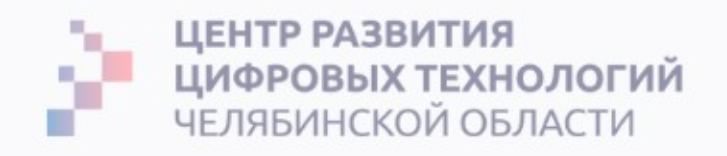

# **Meeting report**

**Meeting report (митинг-репорт) -** это документ, который пишется по результатам любого делового

контакта – личной встречи, звонка, видеоконференции.

- $1<sub>1</sub>$ Отправляем день в день (иногда можно прямо на встрече).
- $2.$ Мысли оформляем четко и понятно, чтобы человек, которого не было на встрече прочитал и все понял.
- $3.$ В копию добавляем всех участников встречи и стейкхолдеров (или заинтересованных лиц), которые не смогли поучаствовать.
- Письмо разделяем на 2 блока: договоренности и задачи. 4.
- 5. Для каждой задачи указываем ответственного и срок.
- 6. Если сроки не определены - зафиксируйте дату, когда вернетесь и их обновите.
- $7<sub>1</sub>$ Через некоторое время вернитесь - обновите статус по задачам.

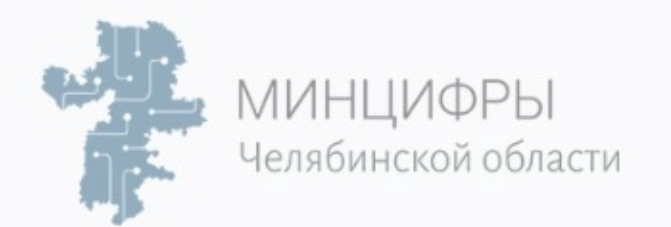

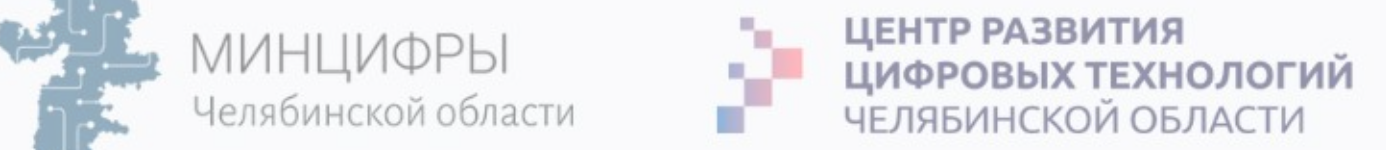

### **Meeting report**

#### Ретроспектива по outstaff 22.10 Входящие х

#### Виталий

кому: y.gribova, managers, head, dev.heads, hr ▼

#### Привет.

22.10 провели ретроспективу по Аутстафу обсудили изменения правил работы и задачи. Еще раз спасибо за участие!

#### Изменения правил ДОГОВОРЕННОСТИ

#### 1. Все новые заявки оформляем через тикет в **outsource CRM**. Ответственный за запрос - РП/РПО.

- 2. Запросы к HR формирует РП, а не Закупки или РЦ.
- 3. После внутреннего скриннинга HR добавляет кандидата в Outsource CRM в статусе «Фидбек» с признаком «ИЗ HR» (Камилла, внимание!)
- 4. РП заводит заявку на подбор вне зависимости от уже открытых заявок.
- 5. За передачу обратной связи кандидату о прохождении/непрохождении собеседования отвечает РЦ/РПЦ.
- 6. Если кандидат приходит от РП/РПО или Клуба, нужно, чтобы РМ-ы и Клуб заводили кандидатов до внутреннего скрининга в Outsource CRM.
- 7. РП в течение 2-х дней после собеса размещает ОС в карточке кандидата.
- 8. В случае завершения поиска РП пишут статус в Outsource CRM и обозначают на Sales Daily.
- 9. Срез по аутстафу по вторникам и четвергам: Закупки, НR, РМ, Цеха, Виталик/Рома.

Рома, прошу скорректировать регламенты до 4.11.

РЦ, РПО, Камилла, Юля, возьмите, пожалуйста, на контроль соблюдение договоренностей.

#### Задачи

#### Задачи: ответственные и сроки

- 1. Калькулятор для подсчета аутстаффа плохо работает с расчетом ставки для самозанятых и с фиксированным ФОТ-ом - Исправление формул в калькуляторе @Гриценко // 7 ноября.
- 2. Шаблон формы заявки на подбор не имеет четких требований к заполнению, РП/РПО могут сами редактировать шаблон заявки. Делаем новую форму @Антипин // (когда?)
- 3. Непонятно по какому принципу распределять спецов среди заявок со схожими требованиями. Придумать и описать систему скоринга outstaff лидов @Дощенко/Кузьмин // (когда?)
- 4. Сложно отслеживать каких кандидатов пробовали на какие лиды. Реализовать связку лидов в Kaiten и кандидатов в CRM @Антипин // (когда?)
- 5. Нет общей доски со всеми кандидатами, есть только доски по направлениям/ Сделать общую доску со всеми кандидатами в Outsource CRM @Антипин // (когда?)
- 6. При передаче кандидата на собес РП/РПО иногда может быть недостаток информации для его передачи заказчику. Сделать чек-лист кандидата для передачи РП @Гайнутдинова // (когда?)

Если я где-то оказался неточен - поправьте, пожалуйста. ОГОВОРКА

Давайте вернемся в эту переписку 3 ноября и проставим даты выполнения задач. Кам бэк

**7** 

 $45$ 

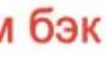

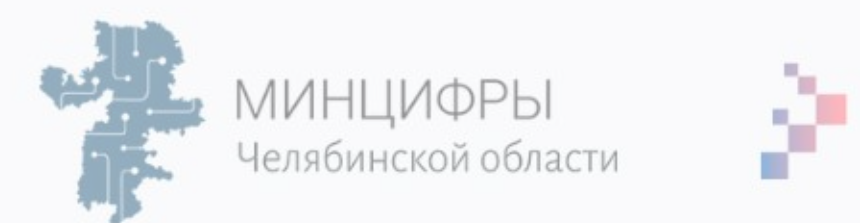

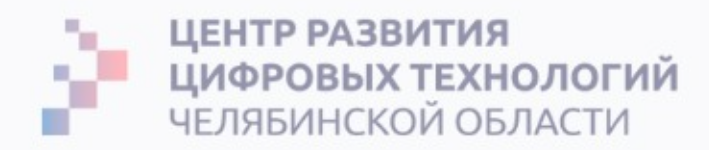

### Meeting report - это знания, которые нужно документировать

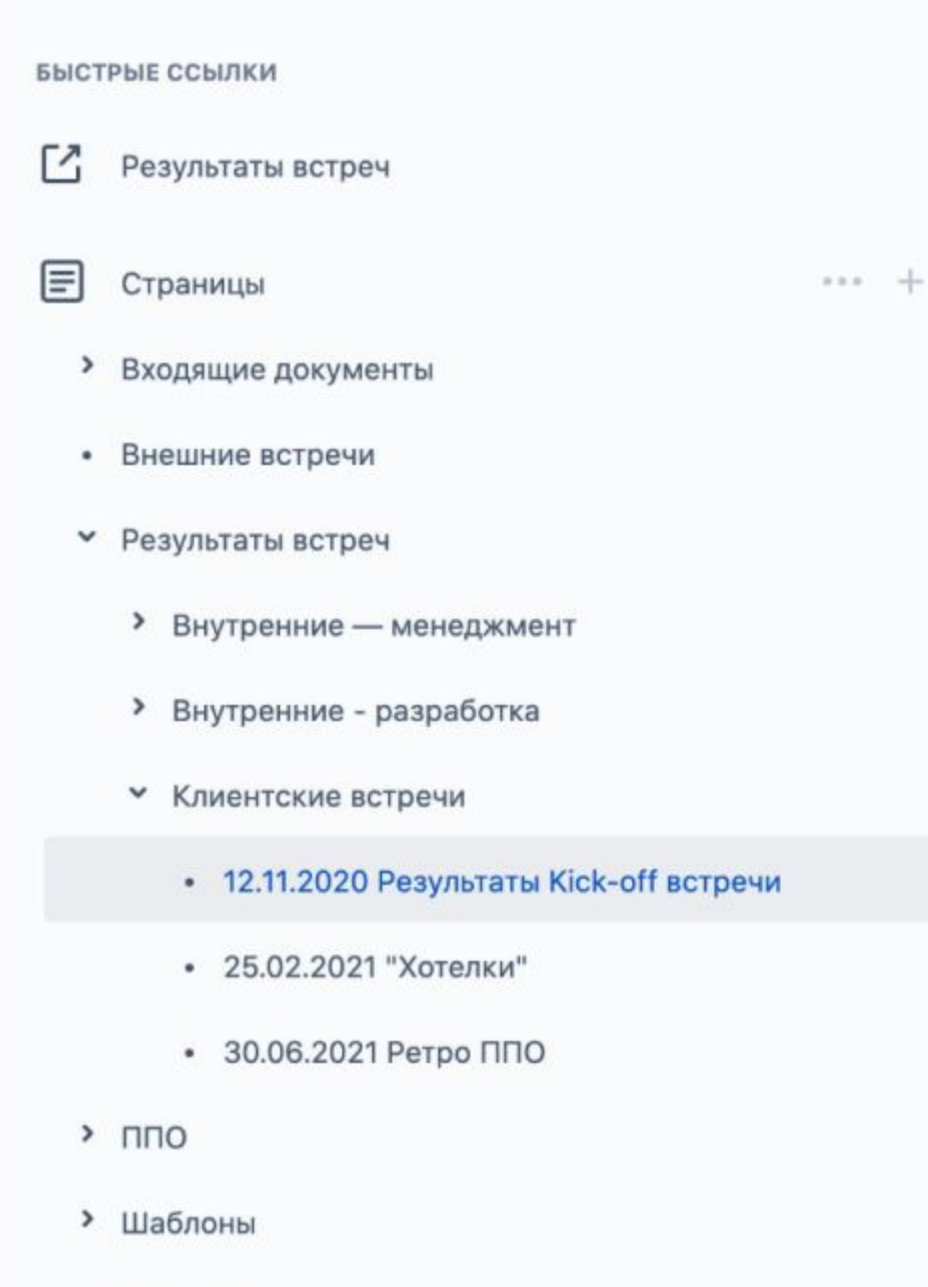

- Контакты
- Договорённости с клиентом с указанием влияния
- Реестр входящей документации от клиента

目 Архив страниц дата

12 нояб. 2020 г.

#### Участники

- @Roman Pasechnik
- @Vitaly Doshchenko
- @Natalia Sergeeva (Unlicensed)  $\bullet$
- @Artem Gricenko  $\bullet$
- @Dmitry Podluzny  $\bullet$
- @Elena Timakova ٠
- @Ivan Antipin
- @Marina Dorokhova

#### Цели

- определить дальнейшие шаги по проекту
- определить состав команды

#### Задачи

- Подписать договор @Roman Pasechnik 20 нояб. 2020 г.
- Согласовать письмо о начале работ без документов @Roman Pasechnik 19 нояб. 2020 г.
- <u>V</u> Составить заказ и план график на весь проект @Roman Pasechnik 24 нояб. 2020 г.
- У Внести отгрузки в фин план по ППО на январь @Roman Pasechnik 20 нояб. 2020 г.

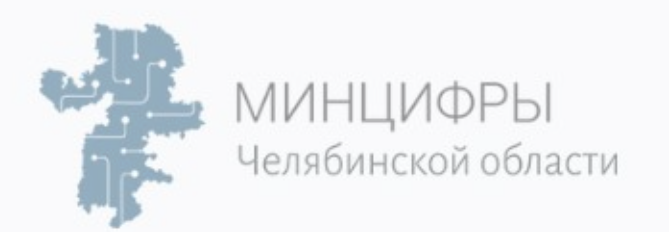

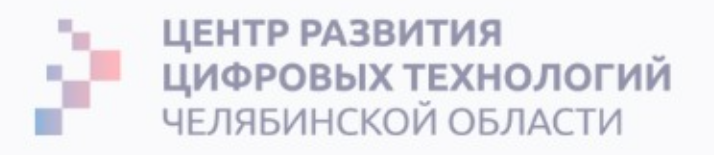

### Резюме лекции

- 1. Мир переменчив, проекты тоже. Руководителю проектов важно планировать и реагировать на изменение плана.
- 2. Много документов проекта требует актуализации. Это поможет управлять ожиданиями команды и заказчика, не допускать ошибок в ходе проекта, реагировать на проектные риски и защититься от претензий.
- 3. По запросам на изменения должна быть выделена роль (или ССВ Совет управления изменениями), кто возьмет на себя ответственность за одобрение или отклонение изменений.
- 4. Руководитель проектов не должен принимать или отклонять все запросы на изменения. Он должен уметь прозрачно донести до ССВ влияние изменения на проектный план и предложить компромисс.
- 5. Чем раньше вы выявите отклонение от плана и предупредите Бизнес тем лучше.
- 6. Приходите к бизнесу с фактурой: Реестр изменений, Извлеченные уроки, Корректирующие и Предупреждающие действия.
- 7. Внимательно относитесь к планированию встреч (подготовка и контроль внимания) и фиксации договоренностей в Митинг-репортах.
- 8. Согласование и презентация работы важная работа, которая поможет свести к минимуму количество исправлений.

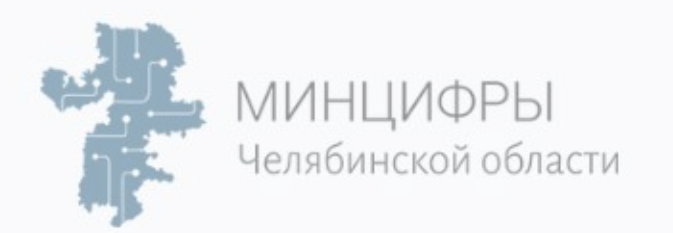

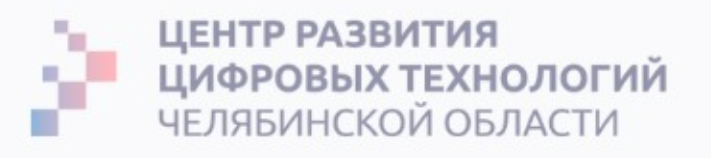

#### Список материалов для изучения

- 1. «Руководство к своду знаний по управлению проектами» (Руководство PMBOK®).
- 2. «Принципы. Жизнь и работа», Руй Далио.
- 3. «Как флексить», Бюро Горбунова:

https://bureau.ru/soviet/selected/aleksey-laykli/kak-fleksit/.

- 4. «<u>Текст по полочкам: Краткое пособие по деловой переписке</u>», Максим Ильяхов.
- 5. «Scrum. Революционный метод управления проектами», Джефф Сазерленд.

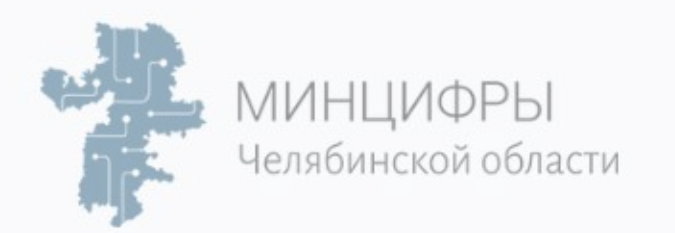

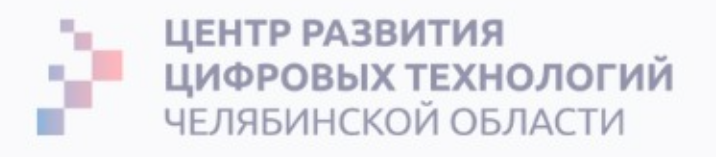

## Проверка достижения целей лекций

- Системно управлять изменениями проекта на базе теории РМВОК и 1. практики.
- $2_{\cdot}$ Выбирать инструменты и методы управления изменениями, в зависимости от размера и типа проекта.
- $3.$ Эффективно согласовывать работу и фиксировать договоренности.
- Защититься от претензий стейкхолдеров в случае проблем на 4. проекте.

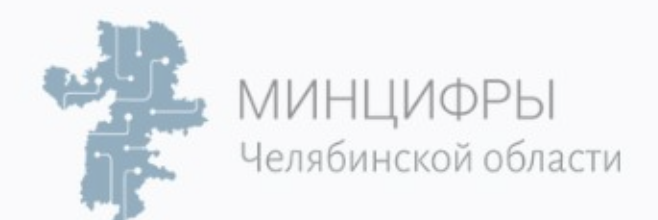

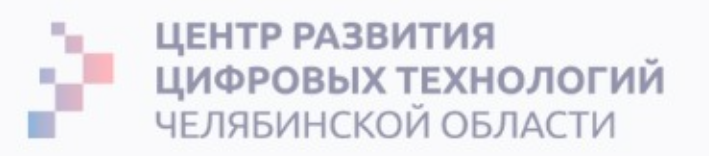

# Домашнее задание

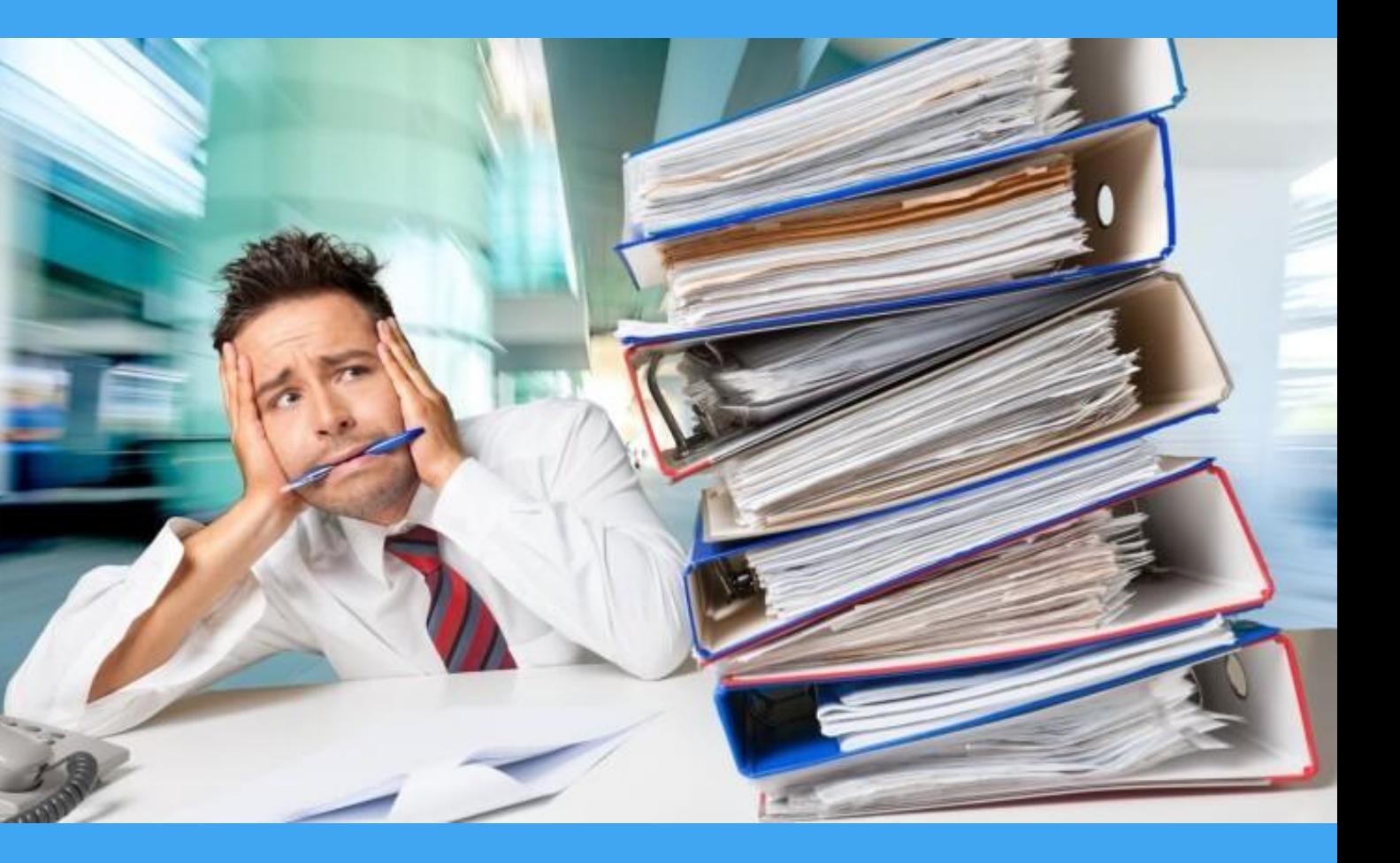

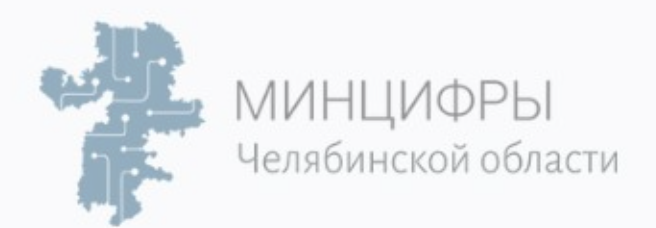

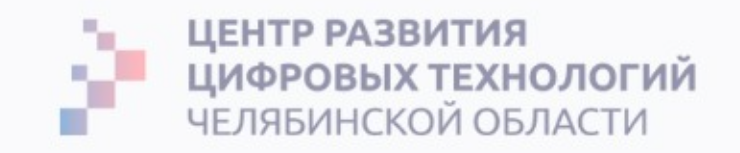

### Домашнее задание

Отработать 5 изменений по РМВОК.

#### **Целþ:**

Научиться документировать изменения проекта и управлять ожиданиями стейкхолдеров.

#### **Задача:**

На основе проекта отработать 5 изменений по PMBOK.

#### **Срок:**

До 24 октября до 14.00.

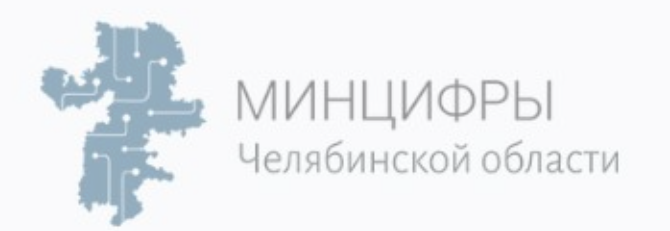

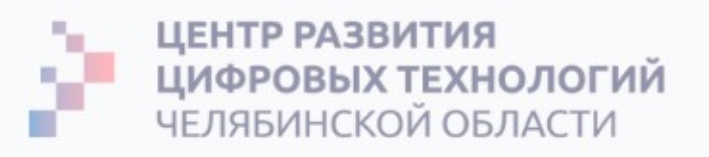

# Инструкция выполнения домашнего задания: Берем 5 запросов на изменение и актуализируем:

- 1. Матрицу отслеживания требований/смету (фин. план).
- 2. Оцениваем новые требования.
- Оптимизируем оценку закладываем ограничения, чтобы уменьшить  $3.$ СТОИМОСТЬ.
- 4. Обновляем план-график с учетом новых требований.
- Подготовить план-фактный анализ по изменению объема проекта. 5.
- 6. Обновите реестр рисков и оцените их.
- 7. Обновите Журнал реестра изменений.

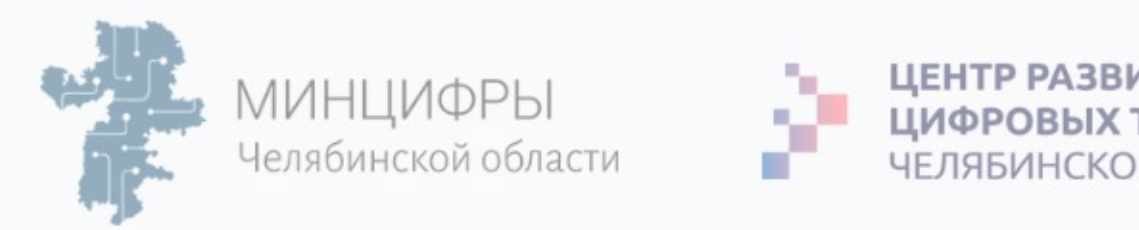

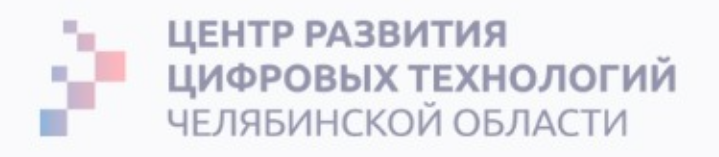

#### Критерии оценки выполнения задания:

Задание будет принято при выполнении описанных требований. 1.

#### Заполнить анонимный опрос по курсу:

https://forms.yandex.ru/cloud/634ce686ec107b855a9802cc/

Это очень важно для нас!